# Package 'DFIT'

October 12, 2022

Title Differential Functioning of Items and Tests

Version 1.1

Date 2021-08-16

Author Victor H. Cervantes <vhcervantesb@unal.edu.co>

Maintainer Victor H. Cervantes <vhcervantesb@unal.edu.co>

Imports msm, mirt, simex, mvtnorm, ggplot2

Description A set of functions to perform Raju, van der Linden and Fleer's (1995, [<doi:10.1177/014662169501900405>](https://doi.org/10.1177/014662169501900405)) Differential Functioning of Items and Tests (DFIT) analyses. It includes functions to use the Monte Carlo Item Parameter Replication approach (Oshima, Raju, & Nanda, 2006, [<doi:10.1111/j.1745-](https://doi.org/10.1111/j.1745-3984.2006.00001.x) [3984.2006.00001.x>](https://doi.org/10.1111/j.1745-3984.2006.00001.x)) for obtaining the associated statistical significance tests cut-off points. They may also be used for a priori and post-hoc power calculations (Cervantes, 2017, [<doi:10.18637/jss.v076.i05>](https://doi.org/10.18637/jss.v076.i05)). License GPL  $(>= 2)$ 

LazyData true

NeedsCompilation no

Encoding UTF-8

RoxygenNote 7.1.1

Repository CRAN

Date/Publication 2021-08-17 05:20:02 UTC

# R topics documented:

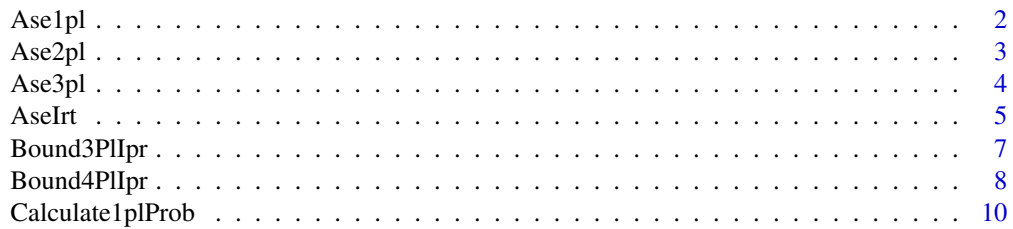

<span id="page-1-0"></span>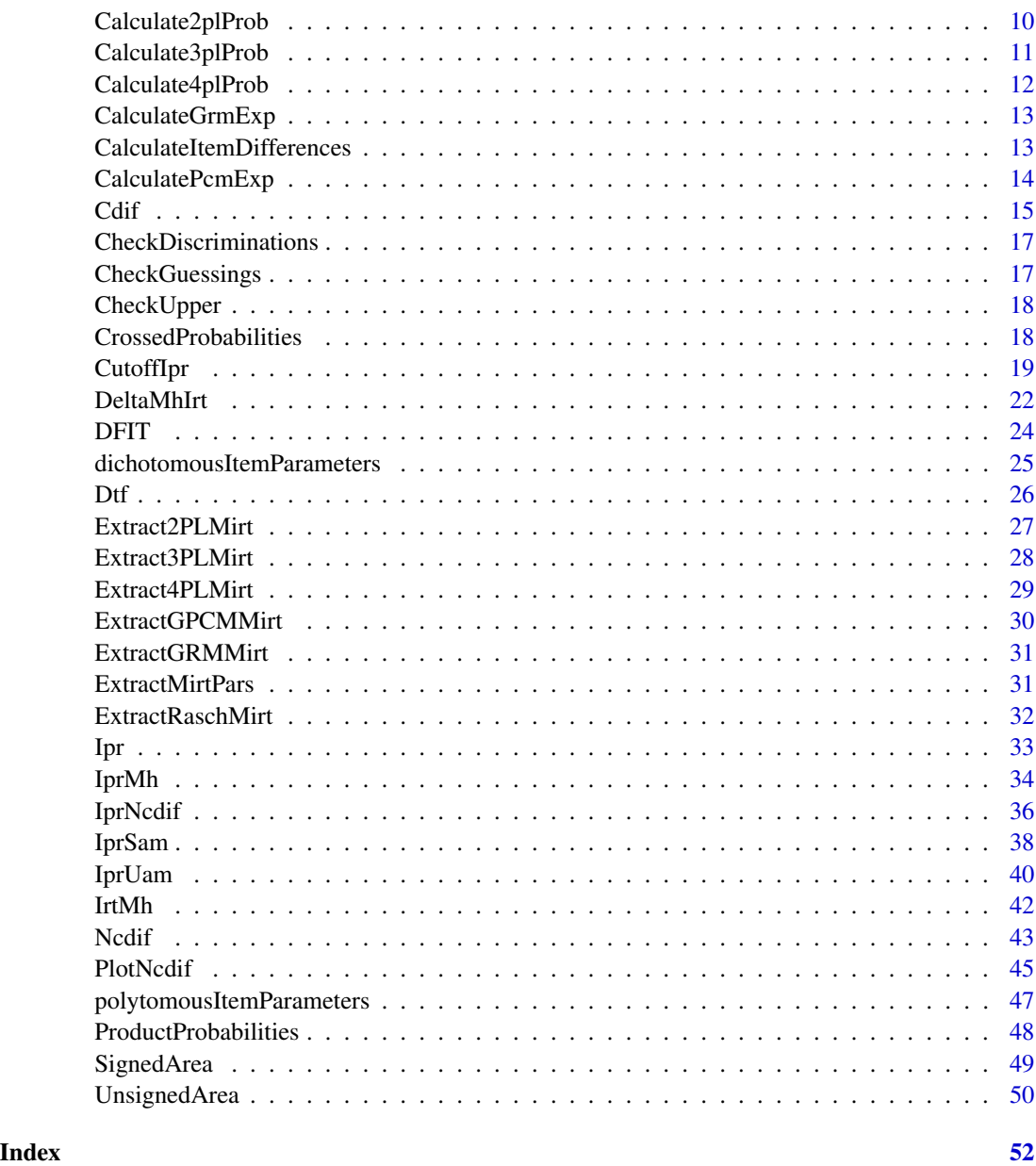

Ase1pl *Calculates the asymptotic variance for difficulty parameter estimates under the 1pl model*

# Description

Calculates the asymptotic variance for difficulty parameter estimates under the 1pl model

<span id="page-2-0"></span>Ase2pl 3

# Usage

```
Ase1pl(
  itemParameters,
  distribution = "norm",
  distributionParameters = list(mean = 0, sd = 1),
  logistic = TRUE,
  sampleSize = 1,
  subdivisions = 5000
)
```
# Arguments

itemParameters A matrix or vector containing the item difficulties.

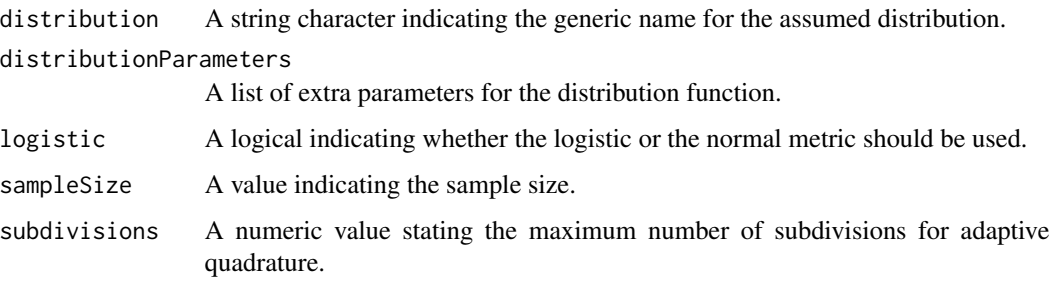

# Value

ase A list containing the asymptotic variances for each item

# Author(s)

Victor H. Cervantes <vhcervantesb at unal.edu.co>

# References

Li, Y. & Lissitz, R. (2004). Applications of the analytically derived standard errors of Item Response Theory item parameter estimates. Journal of educational measurement, 41(2), 85–117. doi:10.1111/j.1745-3984.2004.tb01109.x

Ase2pl *Calculates the asymptotic covariance matrix of item parameter estimates under the 2pl model*

# Description

Calculates the asymptotic covariance matrix of item parameter estimates under the 2pl model

# <span id="page-3-0"></span>Usage

```
Ase2pl(
  itemParameters,
  distribution = "norm",
  distributionParameters = list(mean = 0, sd = 1),
  logistic = TRUE,
  sampleSize = 1,
  subdivisions = 5000
)
```
# Arguments

itemParameters A matrix or vector containing the item difficulties.

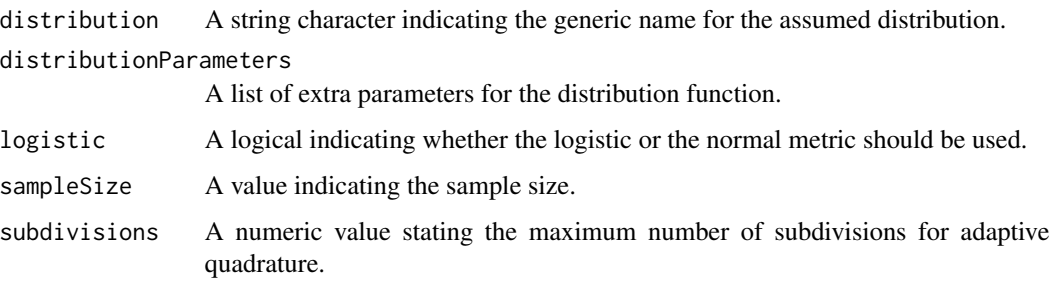

# Value

ase A list containing the asymptotic matrices for each item

# Author(s)

Victor H. Cervantes <vhcervantesb at unal.edu.co>

# References

Li, Y. & Lissitz, R. (2004). Applications of the analytically derived standard errors of Item Response Theory item parameter estimates. Journal of educational measurement, 41(2), 85–117. doi:10.1111/j.1745-3984.2004.tb01109.x

Ase3pl *Calculates the asymptotic covariance matrix of item parameter estimates under the 3pl model*

# Description

Calculates the asymptotic covariance matrix of item parameter estimates under the 3pl model

<span id="page-4-0"></span>AseIrt 5

# Usage

```
Ase3pl(
  itemParameters,
  distribution = "norm",
  distributionParameters = list(mean = 0, sd = 1),
  logistic = TRUE,
  sampleSize = 1,
  subdivisions = 5000
)
```
# Arguments

itemParameters A matrix or vector containing the item difficulties.

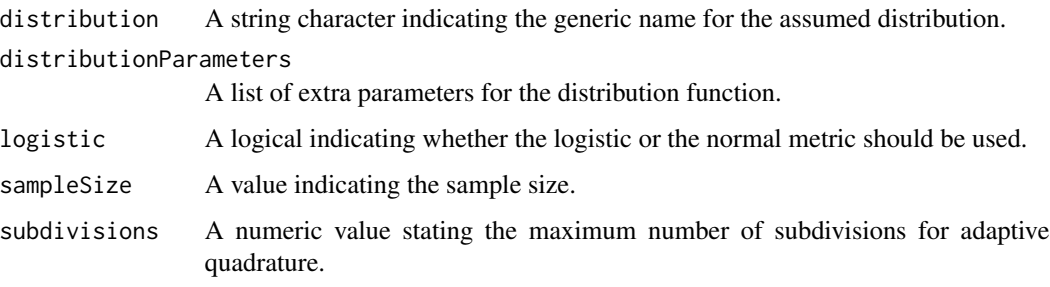

# Value

ase A list containing the asymptotic matrices for each item

# Author(s)

Victor H. Cervantes <vhcervantesb at unal.edu.co>

# References

Li, Y. & Lissitz, R. (2004). Applications of the analytically derived standard errors of Item Response Theory item parameter estimates. Journal of educational measurement, 41(2), 85–117. doi:10.1111/j.1745-3984.2004.tb01109.x

AseIrt *Calculates the asymptotic covariance matrices for item parameters according with the IRT model.*

# Description

Calculates the asymptotic covariance matrices for item parameters according with the IRT model.

6 AseIrt

# Usage

```
AseIrt(
  itemParameters,
  distribution = "norm",
  distributionParameters = list(mean = 0, sd = 1),
  logistic = TRUE,
  sampleSize = 1,
  irtModel = "3pl"subdivisions = 5000
)
```
# Arguments

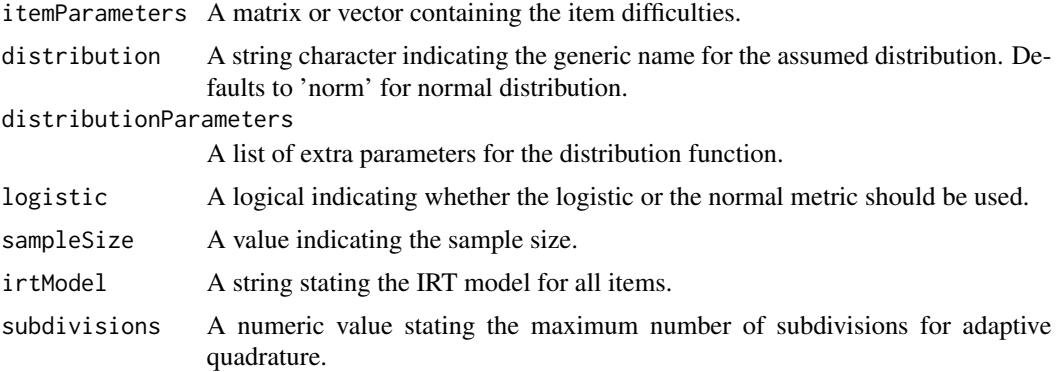

# Value

ase A list containing the asymptotic matrices for each item

# Author(s)

Victor H. Cervantes <vhcervantesb at unal.edu.co>

# References

Li, Y. & Lissitz, R. (2004). Applications of the analytically derived standard errors of Item Response Theory item parameter estimates. Journal of educational measurement, 41(2), 85-117. doi:10.1111/j.1745-3984.2004.tb01109.x

# Examples

```
# # Not run
# #
# # data(dichotomousItemParameters)
# # threePlParameters <- dichotomousItemParameters
# # isNot3Pl <- ((dichotomousItemParameters[['focal']][, 3] == 0) |
# # (dichotomousItemParameters[['reference']][, 3] == 0))
# #
# # threePlParameters[['focal']] <- threePlParameters[['focal']][!isNot3Pl, ]
```
# <span id="page-6-0"></span>Bound3PlIpr 7

##threePlParameters[['reference']] <- threePlParameters[['reference']][!isNot3Pl, ] # # threePlParameters[['focal']][, 3] <- threePlParameters[['focal']][, 3] + 0.1 # # threePlParameters[['reference']][, 3] <- threePlParameters[['reference']][, 3] + 0.1 # # threePlParameters[['focal']][, 2] <- threePlParameters[['focal']][, 2] + 1.5 # # threePlParameters[['reference']][, 2] <- threePlParameters[['reference']][, 2] + 1.5 # # threePlParameters[['focal']] <- threePlParameters[['focal']][-c(12, 16, 28), ] ##threePlParameters[['reference']] <- threePlParameters[['reference']][-c(12, 16, 28), ] # # # # threePlAse <- list() # # threePlAse[["focal"]] <- AseIrt(itemParameters = threePlParameters[["focal"]], # # logistic = TRUE, # # sampleSize = 10000, # # irtModel = "3pl") # # threePlAse[["reference"]] <- AseIrt(itemParameters = threePlParameters[["reference"]], # # logistic = TRUE, # # sampleSize = 15000, # # irtModel = "3pl")

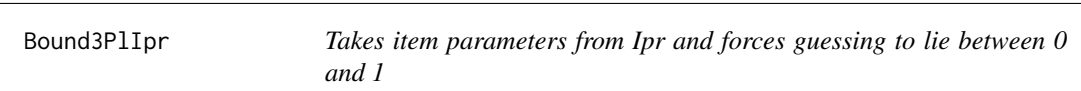

#### **Description**

Makes all simulated guessing values from a 3PL model that are outside the [0, 1] interval to be 0 or 1.

#### Usage

```
Bound3PlIpr(itemParameterList)
```
#### Arguments

```
itemParameterList
```
A list where each element is a list containing "focal" and "reference" item Parameters from a 3PL model. Item parameters are assumed to be on the same scale. Item parameters for each group should be a matrix with nrow equal to the number of items

#### Value

itemParameterList A list where each element is a list containing "focal" and "reference" item Parameters where guessing parameters outside the [0, 1] interval are changed by 0 and 1.

#### Author(s)

Victor H. Cervantes <vhcervantesb at unal.edu.co>

### Examples

```
# # Not run
# #
# # data(dichotomousItemParameters)
# # threePlParameters <- dichotomousItemParameters
# # isNot3Pl <- ((dichotomousItemParameters[['focal']][, 3] == 0) |
# # (dichotomousItemParameters[['reference']][, 3] == 0))
# #
# # threePlParameters[['focal']] <- threePlParameters[['focal']][!isNot3Pl, ]
##threePlParameters[['reference']] <- threePlParameters[['reference']][!isNot3Pl, ]
# # threePlParameters[['focal']][, 3] <- threePlParameters[['focal']][, 3] + 0.1
# # threePlParameters[['reference']][, 3] <- threePlParameters[['reference']][, 3] + 0.1
# # threePlParameters[['focal']][, 2] <- threePlParameters[['focal']][, 2] + 1.5
# # threePlParameters[['reference']][, 2] <- threePlParameters[['reference']][, 2] + 1.5
# # threePlParameters[['focal']] <- threePlParameters[['focal']][-c(12, 16, 28), ]
##threePlParameters[['reference']] <- threePlParameters[['reference']][-c(12, 16, 28), ]
# #
# # threePlAse <- list()
# # threePlAse[["focal"]] <- AseIrt(itemParameters = threePlParameters[["focal"]],
# # logistic = TRUE,
# # sampleSize = 10000,
# # irtModel = "3pl")
# # threePlAse[["reference"]] <- AseIrt(itemParameters = threePlParameters[["reference"]],
# # logistic = TRUE,
# # sampleSize = 15000,
# # irtModel = "3pl")
# #
# # set.seed(41568)
# # threePlIpr <- Ipr(itemParameters = threePlParameters, itemCovariances = threePlAse,
# # nReplicates = 100)
# # threePlIpr <- Bound3PlIpr(threePlIpr)
```
Bound4PlIpr *Takes item parameters from Ipr and forces guessing to lie between 0 and 1*

# Description

Makes all simulated guessing values from a 3PL model that are outside the [0, 1] interval to be 0 or 1.

#### Usage

Bound4PlIpr(itemParameterList)

<span id="page-7-0"></span>

# Bound4PIIpr 9

#### Arguments

itemParameterList

A list where each element is a list containing "focal" and "reference" item Parameters from a 3PL model. Item parameters are assumed to be on the same scale. Item parameters for each group should be a matrix with nrow equal to the number of items

# Value

itemParameterList A list where each element is a list containing "focal" and "reference" item Parameters where guessing parameters outside the [0, 1] interval are changed by 0 and 1.

#### Author(s)

Victor H. Cervantes <vhcervantesb at unal.edu.co>

#### Examples

```
# # Not run
# #
# # data(dichotomousItemParameters)
# # threePlParameters <- dichotomousItemParameters
# # isNot3Pl <- ((dichotomousItemParameters[['focal']][, 3] == 0) |
# # (dichotomousItemParameters[['reference']][, 3] == 0))
# #
# # threePlParameters[['focal']] <- threePlParameters[['focal']][!isNot3Pl, ]
# # threePlParameters[['reference']] <- threePlParameters[['reference']][!isNot3Pl, ]
# # threePlParameters[['focal']][, 3] <- threePlParameters[['focal']][, 3] + 0.1
# # threePlParameters[['reference']][, 3] <- threePlParameters[['reference']][, 3] + 0.1
# # threePlParameters[['focal']][, 2] <- threePlParameters[['focal']][, 2] + 1.5
# # threePlParameters[['reference']][, 2] <- threePlParameters[['reference']][, 2] + 1.5
# # threePlParameters[['focal']] <- threePlParameters[['focal']][-c(12, 16, 28), ]
##threePlParameters[['reference']] <- threePlParameters[['reference']][-c(12, 16, 28), ]
# #
# # threePlAse <- list()
# # threePlAse[["focal"]] <- AseIrt(itemParameters = threePlParameters[["focal"]],
# # logistic = TRUE,
# # sampleSize = 10000,
# # irtModel = "3pl")
# # threePlAse[["reference"]] <- AseIrt(itemParameters = threePlParameters[["reference"]],
# # logistic = TRUE,
# # sampleSize = 15000,
# # irtModel = "3pl")
# #
# # set.seed(41568)
# # threePlIpr <- Ipr(itemParameters = threePlParameters, itemCovariances = threePlAse,
# # nReplicates = 100)
# # threePlIpr <- Bound3PlIpr(threePlIpr)
```
<span id="page-9-0"></span>

# Description

Calculates the item success probability under the 1PL model.

# Usage

```
Calculate1plProb(thetaValue, itemParameters, logistic = TRUE)
```
# Arguments

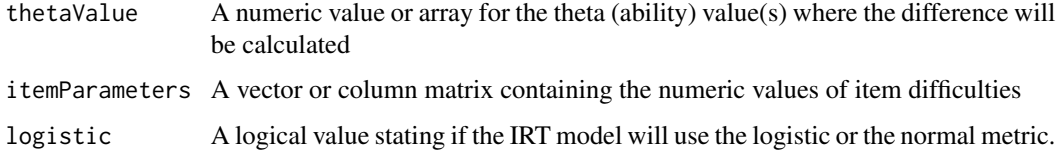

# Value

probabilities A numeric matrix with the probabilities on each thetaValue for each item.

# Author(s)

Victor H. Cervantes <vhcervantesb at unal.edu.co>

# References

de Ayala, R. J., (2009). The theory and practice of item response theory. New York: The Guildford Press

Calculate2plProb *Calculates the item success probability under the 2PL model.*

# Description

Calculates the item success probability under the 2PL model.

# Usage

```
Calculate2plProb(thetaValue, itemParameters, logistic = TRUE)
```
# <span id="page-10-0"></span>Calculate3plProb 11

# Arguments

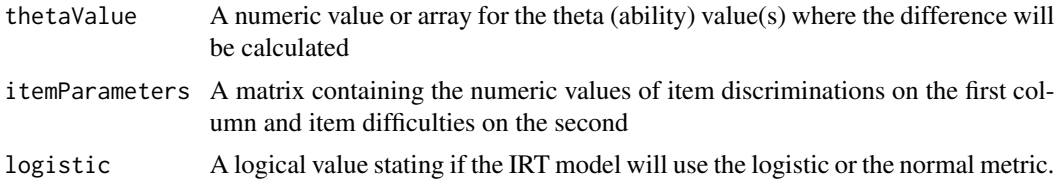

# Value

probabilities A numeric matrix with the probabilities on each thetaValue for each item.

# Author(s)

Victor H. Cervantes <vhcervantesb at unal.edu.co>

# References

de Ayala, R. J., (2009). The theory and practice of item response theory. New York: The Guildford Press

Calculate3plProb *Calculates the item success probability under the 3PL model.*

# Description

Calculates the item success probability under the 3PL model.

# Usage

```
Calculate3plProb(thetaValue, itemParameters, logistic = TRUE)
```
# Arguments

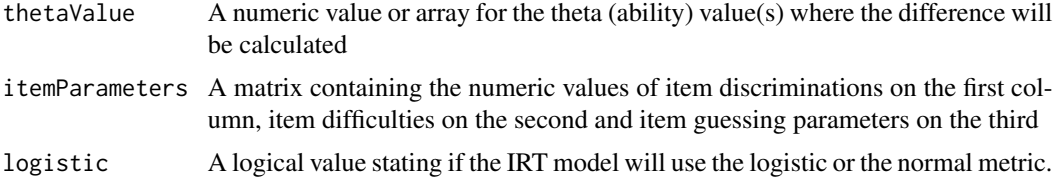

## Value

probabilities A numeric matrix with the probabilities on each thetaValue for each item.

# Author(s)

Victor H. Cervantes <vhcervantesb at unal.edu.co>

# <span id="page-11-0"></span>References

de Ayala, R. J., (2009). The theory and practice of item response theory. New York: The Guildford Press

Calculate4plProb *Calculates the item success probability under the 4PL model.*

# Description

Calculates the item success probability under the 4PL model.

# Usage

```
Calculate4plProb(thetaValue, itemParameters, logistic = TRUE)
```
# Arguments

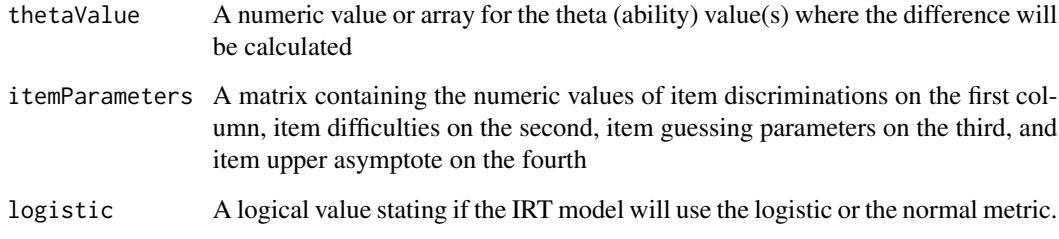

# Value

probabilities A numeric matrix with the probabilities on each thetaValue for each item.

# Author(s)

Victor H. Cervantes <vhcervantesb at unal.edu.co>

# References

de Ayala, R. J., (2009). The theory and practice of item response theory. New York: The Guildford Press

<span id="page-12-0"></span>

# Description

Calculates the expected item score under the GRM model.

#### Usage

```
CalculateGrmExp(thetaValue, itemParameters, logistic = TRUE)
```
# Arguments

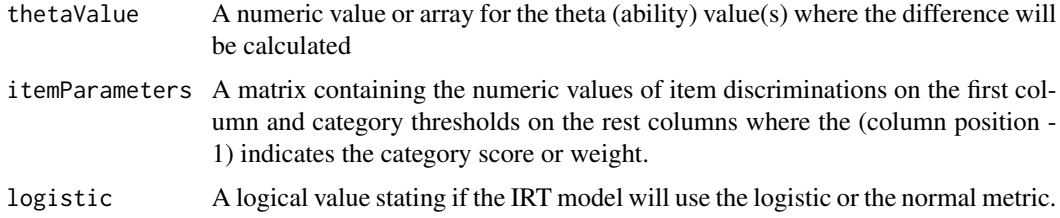

# Value

expectedScore A numeric matrix with the expected score on each thetaValue for each item.

#### Author(s)

Victor H. Cervantes <vhcervantesb at unal.edu.co>

# References

de Ayala, R. J., (2009). The theory and practice of item response theory. New York: The Guildford Press

Oshima, T. & Morris, S. (2008). Raju's Differential Functioning of Items and Tests (DFIT). Educational Measurement: Issues and Practice, 27(3), 43–50. doi:10.1111/j.1745-3992.2008.00127.x

# CalculateItemDifferences

*Calculates the differences between two item option characteristic curves for all options (minus one).*

# Description

Calculates the differences between two item option characteristic curves for all options (minus one).

# Usage

```
CalculateItemDifferences(
  thetaValue,
  itemParameters,
  irtModel = "2p1",logistic = TRUE
\overline{\phantom{a}}
```
# Arguments

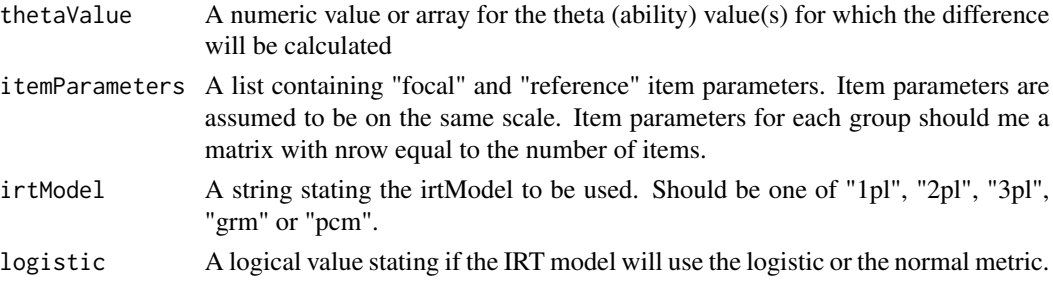

# Value

difference A numeric matrix with the differences on probabilities or on expected score for each item between focal and reference groups.

# Author(s)

Victor H. Cervantes <vhcervantesb at unal.edu.co>

CalculatePcmExp *Calculates the expected item score under the (G)PCM model.*

# Description

Calculates the expected item score under the (G)PCM model.

# Usage

```
CalculatePcmExp(thetaValue, itemParameters, logistic = TRUE)
```
# Arguments

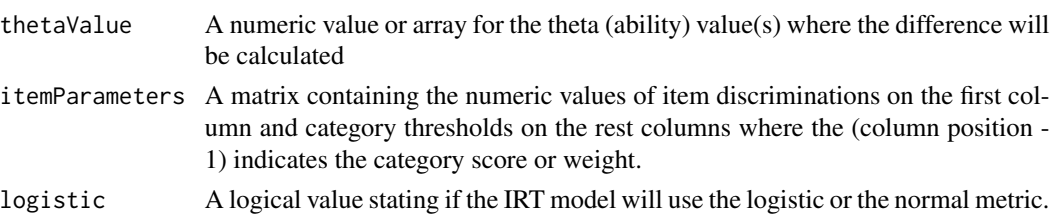

<span id="page-13-0"></span>

#### <span id="page-14-0"></span> $Cdf$  15

# Value

expectedScore A numeric matrix with the expected score on each thetaValue for each item.

# Author(s)

Victor H. Cervantes <vhcervantesb at unal.edu.co>

# References

de Ayala, R. J., (2009). The theory and practice of item response theory. New York: The Guildford Press

Oshima, T. & Morris, S. (2008). Raju's Differential Functioning of Items and Tests (DFIT). Educational Measurement: Issues and Practice, 27(3), 43–50. doi:10.1111/j.1745-3992.2008.00127.x

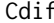

f **Calculates CDIF** index for an item with given item parameters of focal *and reference groups.*

# Description

Calculates CDIF index for an item with given item parameters of focal and reference groups.

#### Usage

```
Cdif(
  itemParameters,
  irtModel = "2pl",focalAbilities = NULL,
  focalDistribution = "norm",
  subdivisions = 5000,
  logistic = TRUE,
  focalDistrExtra = list(mean = 0, sd = 1)
)
```
# Arguments

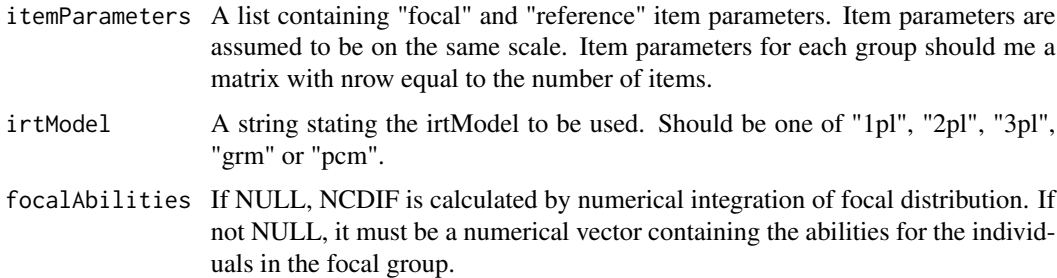

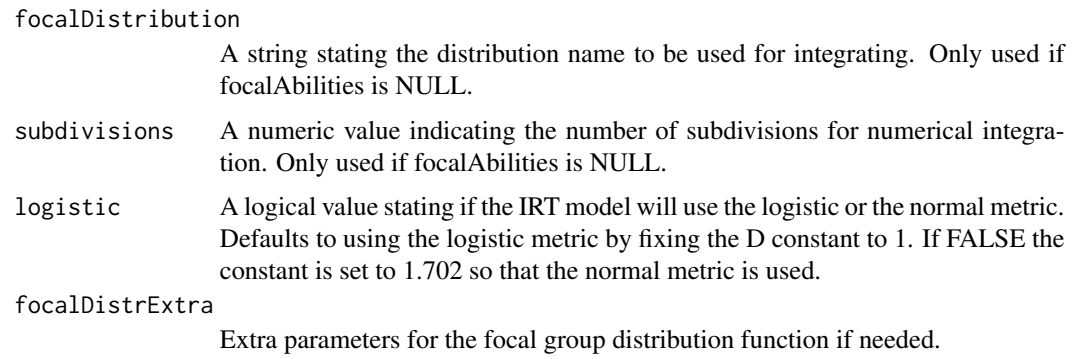

#### Value

cdif Numeric vector with the CDIF index value for each item.

### Author(s)

Victor H. Cervantes <vhcervantesb at unal.edu.co>

# References

Raju, N. S., van der Linden, W. J., & Fleer, P. F. (1995). IRT-based internal measures of differential functioning of items and tests. Applied Psychological Measurement, 19, 353–368. doi:10.1177/014662169501900405

#### Examples

```
# # Not run
# #
# # data(dichotomousItemParameters)
# #
# # threePlParameters <- dichotomousItemParameters
# # isNot3Pl <- ((dichotomousItemParameters[['focal']][, 3] == 0) |
# # (dichotomousItemParameters[['reference']][, 3] == 0))
# #
# # threePlParameters[['focal']] <- threePlParameters[['focal']][!isNot3Pl, ]
##threePlParameters[['reference']] <- threePlParameters[['reference']][!isNot3Pl, ]
# # threePlParameters[['focal']][, 3] <- threePlParameters[['focal']][, 3] + 0.1
# # threePlParameters[['reference']][, 3] <- threePlParameters[['reference']][, 3] + 0.1
# # threePlParameters[['focal']][, 2] <- threePlParameters[['focal']][, 2] + 1.5
# # threePlParameters[['reference']][, 2] <- threePlParameters[['reference']][, 2] + 1.5
# # threePlParameters[['focal']] <- threePlParameters[['focal']][-c(12, 16, 28), ]
##threePlParameters[['reference']] <- threePlParameters[['reference']][-c(12, 16, 28), ]
# #
# # threePlCdif <- Cdif(itemParameters = dichotomousItemParameters, irtModel = '3pl',
# # focalAbilities = NULL, focalDistribution = "norm",
# # subdivisions = 5000, logistic = TRUE)
```
<span id="page-16-0"></span>CheckDiscriminations *Identifies items with nonpositive discrimination*

# Description

Identifies items with nonpositive discrimination

#### Usage

```
CheckDiscriminations(itemParameters)
```
# Arguments

itemParameters A vector or column matrix containing the numeric values of item difficulties

# Value

message A character string used to signal items with nonpsitive discriminations

#### Author(s)

Victor H. Cervantes <vhcervantesb at unal.edu.co>

CheckGuessings *Identifies items with guessing outside [0, 1]*

# Description

Identifies items with guessing outside [0, 1]

#### Usage

CheckGuessings(itemParameters)

# Arguments

itemParameters A vector or column matrix containing the numeric values of item difficulties

# Value

message A character string used to signal items iadmissible guessing parameters

# Author(s)

Victor H. Cervantes <vhcervantesb at unal.edu.co>

<span id="page-17-0"></span>

# Description

Identifies items with upper asymptote outside [0, 1]

# Usage

```
CheckUpper(itemParameters)
```
# Arguments

itemParameters A vector or column matrix containing the numeric values of item difficulties

#### Value

message A character string used to signal items iadmissible guessing parameters

# Author(s)

Victor H. Cervantes <vhcervantesb at unal.edu.co>

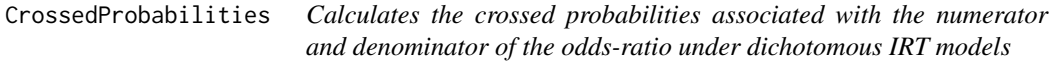

# Description

Calculates the crossed probabilities associated with the numerator and denominator of the oddsratio under dichotomous IRT models

# Usage

```
CrossedProbabilities(thetaValue, itemParameters, logistic, irtModel = "3pl")
```
# Arguments

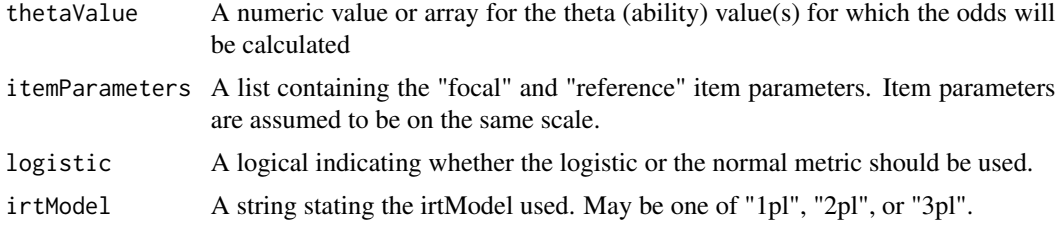

#### <span id="page-18-0"></span>CutoffIpr 2012 2013 2013 2014 2015 2016 2017 2018 2019 2014 2015 2017 2018 2019 2017 2018 2019 2017 2018 2019

#### Value

out A list containing the crossed products for the 'num' the numerator, 'den' the denominator for the odds-ratio, and 'or' the odds-ratio

#### Author(s)

Victor H. Cervantes <vhcervantesb at unal.edu.co>

#### References

Roussos, L., Schnipke, D. & Pashley, P. (1999). A generalized formula for the Mantel-Haenszel Differential Item Functioning parameter. Journal of educational and behavioral statistics, 24(3), 293–322. doi:10.3102/10769986024003293

CutoffIpr *Cut-off points for Ipr generated estimates*

#### Description

Calculates a given quantile cut-off point for each item on the IPR estimated items statistics. This function may produce the cut-off points for the NCDIF index, Signed and Unsigned Area Measures and the Mantel-Haenszel statistic based on the Monte Carlo Item parameter replication approach. The quantiles may be calculated directly on the output from the IprNcdif, IprSam, IprUam, and IprMh functions; the may be calculated by obtaining the corresponding statistics for the item parameters simulated under the IPR approach; or by obatining both the simulated item parameters and the statistics based on the item parameter values and their corresponging covariance matrices for the parameter estimates. In the latter case, the user may choose to obtain the IPR simulated item parameters based only on the focal group's covariance matrix as proposed by Oshima et al. (2006), or both focal and reference groups' matrices as proposed by Cervantes (2012).

#### Usage

```
CutoffIpr(
  iprStatistics = NULL,
  quantiles,
  statistic = "ncdif",
  itemParameterList = NULL,
  itModel = "2pl",focalAbilities = NULL,
  focalDistribution = "norm",
  focalDistrExtra = list(mean = 0, sd = 1),
  referenceDistribution = "norm",
  referenceDistrExtra = list(mean = 0, sd = 1),
  groupRatio = 1,
  subdivisions = 5000,
  logistic = TRUE,
  itemParameters = NULL,
```

```
itemCovariances = NULL,
 nullGroup = NULL,
 focalSampleSize = NULL,
 referenceSampleSize = NULL,
 nReplicates = 5000
\mathcal{L}
```
# Arguments

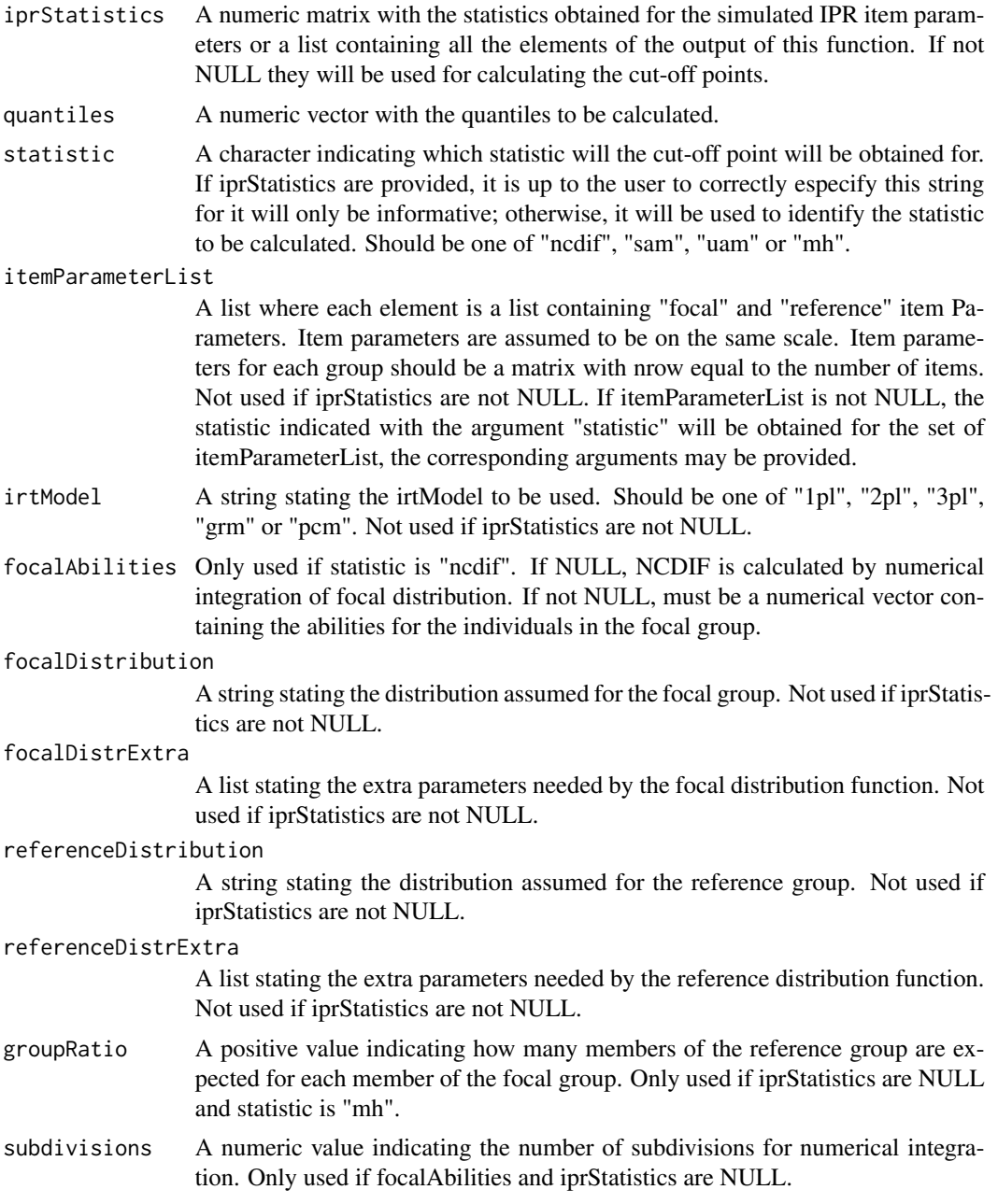

#### CutoffIpr 21

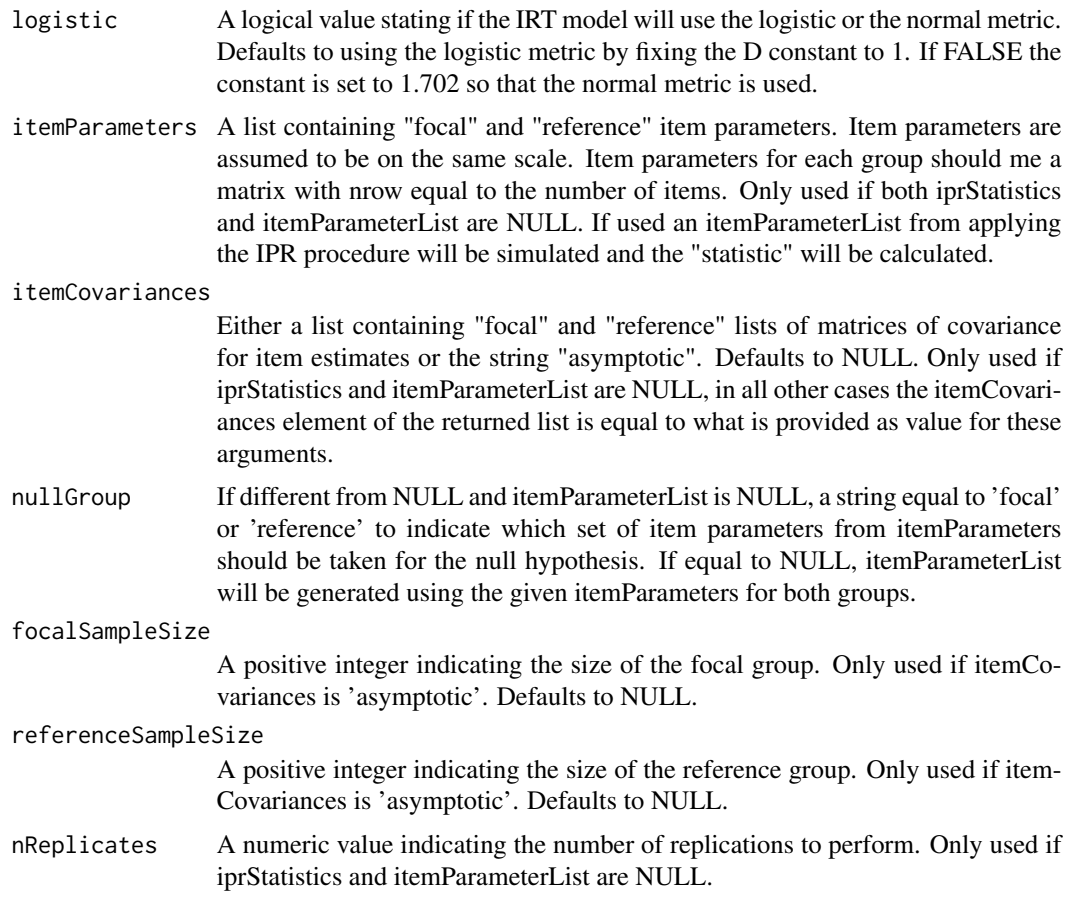

# Value

cutoff A list containing: 'itemParameters', NULL if not provided as argument, 'itemCovariances', NULL if not provided as argument, 'itemParameterList', NULL unless calculated from 'itemParameters' or provided as argument, 'iprStatistics' the matrix of 'statistics' provided as argument or calculated from 'itemParameterList', 'statistic' for which the IPR approach is used according to the provided argument, 'quantiles' the vector or matrix of calculated quantiles for each item

#### Author(s)

Victor H. Cervantes <vhcervantesb at unal.edu.co>

#### References

Cervantes, V. H. (2012). On using the Item Parameter Replication (IPR) approach for power calculation of the noncompensatory differential item functioning (NCDIF) index (pp. 206-207). Proceedings of the V European Congress of Methodology. Santiago de Compostela, Spain: Universidade de Santiago de Compostela.

Cervantes, V. H. (2017). DFIT: An R Package for Raju's Differential Functioning of Items and Tests Framework. Journal of Statistical Software, 76(5), 1-24. doi:10.18637/jss.v076.i05

<span id="page-21-0"></span>Oshima, T., Raju, N. & Nanda, A. (2006). A new method for assessing the statistical significance in the Differential Functioning of Items and Tests (DFIT) framework. Journal of educational measurement, 43(1), 1–17. doi:10.1111/j.1745-3984.2006.00001.x

Raju, N. (1988). The area between two item characteristic cureves. Psychometricka, 53(4), 495– 502. doi:10.1007/bf02294403

Roussos, L., Schnipke, D. & Pashley, P. (1999). A generalized formula for the Mantel-Haenszel Differential Item Functioning parameter. Journal of educational and behavioral statistics, 24(3), 293–322. doi:10.3102/10769986024003293

#### Examples

```
# # Not run
# #
# # data(dichotomousItemParameters)
# # threePlParameters <- dichotomousItemParameters
# # isNot3Pl <- ((dichotomousItemParameters[['focal']][, 3] == 0) |
# # (dichotomousItemParameters[['reference']][, 3] == 0))
# #
# # threePlParameters[['focal']] <- threePlParameters[['focal']][!isNot3Pl, ]
# # threePlParameters[['reference']] <- threePlParameters[['reference']][!isNot3Pl, ]
# # threePlParameters[['focal']][, 3] <- threePlParameters[['focal']][, 3] + 0.1
# # threePlParameters[['reference']][, 3] <- threePlParameters[['reference']][, 3] + 0.1
# # threePlParameters[['focal']][, 2] <- threePlParameters[['focal']][, 2] + 1.5
# # threePlParameters[['reference']][, 2] <- threePlParameters[['reference']][, 2] + 1.5
# # threePlParameters[['focal']] <- threePlParameters[['focal']][-c(12, 16, 28), ]
##threePlParameters[['reference']] <- threePlParameters[['reference']][-c(12, 16, 28), ]
# #
# # threePlAse <- list()
# # threePlAse[["focal"]] <- AseIrt(itemParameters = threePlParameters[["focal"]],
# # logistic = TRUE,
# # sampleSize = 10000,
# # irtModel = "3pl")
# # threePlAse[["reference"]] <- AseIrt(itemParameters = threePlParameters[["reference"]],
# # logistic = TRUE,
# # sampleSize = 15000,
# # irtModel = "3pl")
# #
# # set.seed(41568)
# #
# # threePlIprCutoff <- CutoffIpr(itemParameters = threePlParameters,
# # itemCovariances = threePlAse, nullGroup = 'focal',
# # nReplicates = 1000, statistic = 'ncdif', irtModel = '3pl')
```
DeltaMhIrt *Obtains the ETS Delta measure for Mantel-Haneszel DIF statistic effect size.*

#### DeltaMhIrt 23

#### Description

Obtains the ETS Delta measure for Mantel-Haneszel DIF statistic effect size.

### Usage

```
DeltaMhIrt(mh, logistic = FALSE)
```
# Arguments

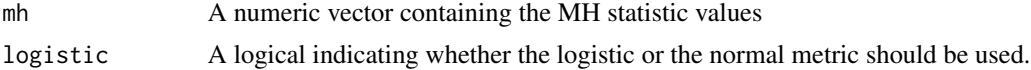

#### Value

delta A numeric vector containing the delta values

### Author(s)

Victor H. Cervantes <vhcervantesb at unal.edu.co>

# References

Holland, P.W., and Thayer, D.T. (1988). Differential Item Performance and the Mantel-Haenszel Procedure. In H. Wainer and H.I. Braun (Eds.), Test Validity. Hillsdale, NJ: Erlbaum.

#### Examples

```
data(dichotomousItemParameters)
threePlParameters <- dichotomousItemParameters
isNot3Pl <- ((dichotomousItemParameters[['focal']][, 3] == 0) |
                     (dichotomousItemParameters[['reference']][, 3] == 0))
threePlParameters[['focal']] <- threePlParameters[['focal']][!isNot3Pl, ]
threePlParameters[['reference']] <- threePlParameters[['reference']][!isNot3Pl, ]
threePlParameters[['focal']][, 3] <- threePlParameters[['focal']][, 3] + 0.1
threePlParameters[['reference']][, 3] <- threePlParameters[['reference']][, 3] + 0.1
threePlParameters[['focal']][, 2] <- threePlParameters[['focal']][, 2] + 1.5
threePlParameters[['reference']][, 2] <- threePlParameters[['reference']][, 2] + 1.5
threePlParameters[['focal']] <- threePlParameters[['focal']][-c(12, 16, 28), ]
threePlParameters[['reference']] <- threePlParameters[['reference']][-c(12, 16, 28), ]
threePlMh <- IrtMh(itemParameters = threePlParameters, irtModel = "3pl",
                  focalDistribution = "norm", referenceDistribution = "norm",
                  focalDistrExtra = list(mean = 0, sd = 1),
                  referenceDistrExtra = list(mean = 0, sd = 1), groupRatio = 1,
                  logistic = FALSE)
delta3pl <- DeltaMhIrt(threePlMh)
```
#### <span id="page-23-0"></span>**Description**

DFIT provides functions for calculating the differential item and test functioning proposed by Raju et al. (1995).

#### Details

DFIT provides a set of functions to calculate the noncompensatory (NCDIF), compensatory (CDIF) and test level (DTF) differential functioning indices for items and tests under Raju's (Raju, et al. 1995) DFIT framework. It also provides functions for obtaining cut-off points for identifying differential functioning for these indices following the Monte Carlo Item Parameter Replication approach proposed by Oshima et al. (2006).

This package also improves upon available DFIT software by allowing the covariance matrices for both focal and reference groups to be used. This improves the obtained cut-off points, which result in type I error rates at the nominal level, and increased power, when compared to the cut-off points obtained when using only the focal group item parameter estimates and their estimate covariances (Cervantes, 2012). Furthermore, this package includes functions for obtaining the asymptotic covariance matrices of item parameter estimates (currently only for dichotomous IRT models) and for calculating the DFIT indices base on the focal group distribution as well as ability estimates for a sample from the focal population are included; these enable ad hoc and a priori power calculations for given item parameters and sample sizes to be possible with this package.

# References

de Ayala, R. J., (2009). The theory and practice of item response theory. New York: The Guildford Press

Cervantes, V. H. (2012). On using the Item Parameter Replication (IPR) approach for power calculation of the noncompensatory differential item functioning (NCDIF) index (pp. 206-207). Proceedings of the V European Congress of Methodology. Santiago de Compostela, Spain: Universidade de Santiago de Compostela.

Cervantes, V. H. (2017). DFIT: An R Package for Raju's Differential Functioning of Items and Tests Framework. Journal of Statistical Software, 76(5), 1-24. doi:10.18637/jss.v076.i05

Cohen, A., Kim, S-H and Baker, F. (1993). Detection of differential item functioning in the Graded Response Moodel. Applied psychological measurement, 17(4), 335-350. doi:10.1177/014662169301700402

Holland, P.W., and Thayer, D.T. (1988). Differential Item Performance and the Mantel-Haenszel Procedure. In H. Wainer and H.I. Braun (Eds.), Test Validity. Hillsdale, NJ: Erlbaum.

Li, Y. & Lissitz, R. (2004). Applications of the analytically derived standard errors of Item Response Theory item parameter estimates. Journal of educational measurement, 41(2), 85–117. doi:10.1111/j.1745-3984.2004.tb01109.x

Oshima, T. & Morris, S. (2008). Raju's Differential Functioning of Items and Tests (DFIT). Educational Measurement: Issues and Practice, 27(3), 43–50. doi:10.1111/j.1745-3992.2008.00127.x

<span id="page-24-0"></span>Oshima, T., Raju, N. & Nanda, A. (2006). A new method for assessing the statistical significance in the Differential Functioning of Items and Tests (DFIT) framework. Journal of educational measurement, 43(1), 1–17. doi:10.1111/j.1745-3984.2006.00001.x

Raju, N. (1988). The area between two item characteristic cureves. Psychometricka, 53(4), 495– 502. doi:10.1007/bf02294403

Raju, N., Fortmann-Johnson, K., Kim, W., Morris, S., Nering, M. & Oshima, T. (2009). The item parameter replication method for detecting differential functioning in the polytomous DFIT framework. Applied psychological measurement, 33(2), 133–147. doi:10.1177/0146621608319514

Raju, N. S., van der Linden, W. J., & Fleer, P. F. (1995). IRT-based internal measures of differential functioning of items and tests. Applied Psychological Measurement, 19, 353–368. doi:10.1177/014662169501900405

Roussos, L., Schnipke, D. & Pashley, P. (1999). A generalized formula for the Mantel-Haenszel Differential Item Functioning parameter. Journal of educational and behavioral statistics, 24(3), 293–322. doi:10.3102/10769986024003293

Wright, K. (2011). Improvements for Differential Funtioning of Items and Tests (DFIT): Investigating the addition of reporting an effect size measure and power (Unpublished doctoral dissertation). Georgia State University, USA.

dichotomousItemParameters

*Sets of focal and reference item parameters from Wright (2011).*

#### Description

This data set contains the item parameters found in Wright, K. (2011). Improvements for Differential Funtioning of Items and Tests (DFIT): Investigating the addition of reporting an effect size measure and power Unpublished doctoral dissertation). Georgia State University, USA.

# Usage

data(dichotomousItemParameters)

#### Format

a list with 'focal' and 'reference' elements. Each is a matrix 1 row per item by 3 columns: item discrimination, difficulty and guessing parameters.

#### Source

This data set contains the item parameters based on those found in Wright, K. (2011).

# References

Wright, K. (2011). Improvements for Differential Funtioning of Items and Tests (DFIT): Investigating the addition of reporting an effect size measure and power (Unpublished doctoral dissertation). Georgia State University, USA.

<span id="page-25-0"></span>Dtf *Calculates DTF index for a set of items with given item parameters of focal and reference groups.*

# Description

Calculates DTF index for a set of items with given item parameters of focal and reference groups.

# Usage

```
Dtf(
  cdif = NULL,
  itemParameters = NULL,
  irtModel = "2pl",focalAbilities = NULL,
  focalDistribution = "norm",
  subdivisions = 5000,
  logistic = TRUE,
  focalDistrExtra = list(mean = 0, sd = 1)
)
```
# Arguments

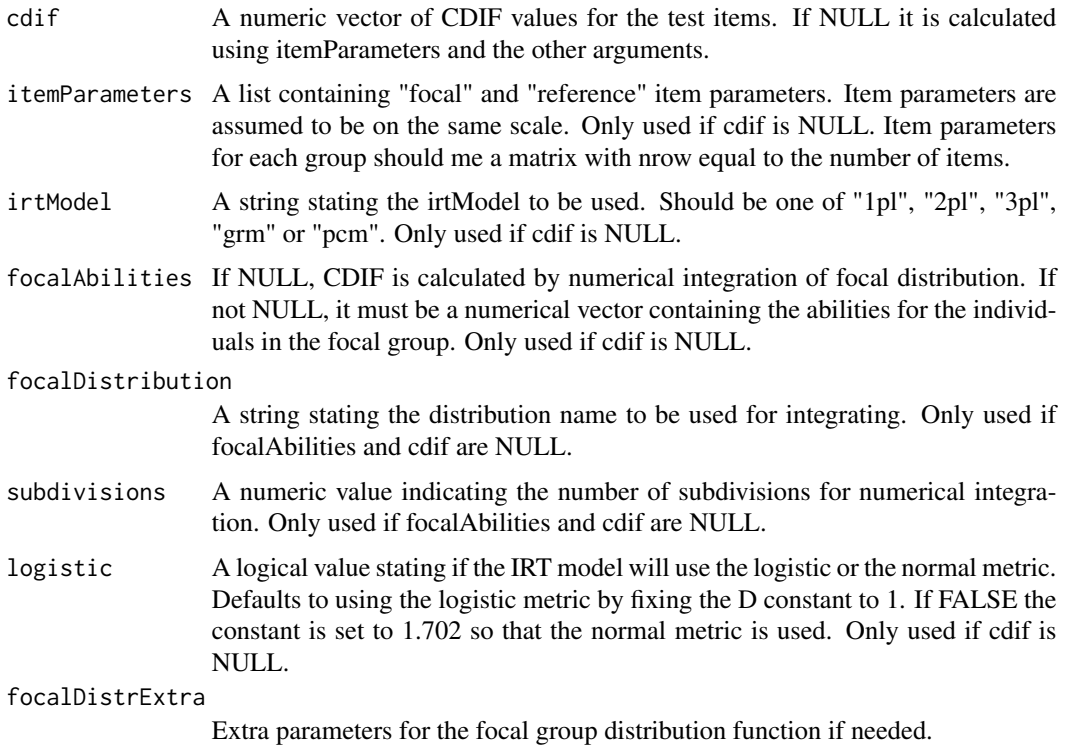

# <span id="page-26-0"></span>Value

dtf Numeric vector with the CDIF index value for each item.

#### Author(s)

Victor H. Cervantes <vhcervantesb at unal.edu.co>

#### References

Raju, N. S., van der Linden, W. J., & Fleer, P. F. (1995). IRT-based internal measures of differential functioning of items and tests. Applied Psychological Measurement, 19, 353–368. doi:10.1177/014662169501900405

#### Examples

```
# # Not run
# #
# # data(dichotomousItemParameters)
# #
# # threePlParameters <- dichotomousItemParameters
# # isNot3Pl <- ((dichotomousItemParameters[['focal']][, 3] == 0) |
# # (dichotomousItemParameters[['reference']][, 3] == 0))
# #
# # threePlParameters[['focal']] <- threePlParameters[['focal']][!isNot3Pl, ]
# # threePlParameters[['reference']] <- threePlParameters[['reference']][!isNot3Pl, ]
# # threePlParameters[['focal']][, 3] <- threePlParameters[['focal']][, 3] + 0.1
# # threePlParameters[['reference']][, 3] <- threePlParameters[['reference']][, 3] + 0.1
# # threePlParameters[['focal']][, 2] <- threePlParameters[['focal']][, 2] + 1.5
# # threePlParameters[['reference']][, 2] <- threePlParameters[['reference']][, 2] + 1.5
                                    \le threePlParameters[['focal']][-c(12, 16, 28), ]
# # threePlParameters[['reference']] <- threePlParameters[['reference']][-c(12, 16, 28), ]
# #
# # threePlCdif <- Cdif(itemParameters = threePlParameters, irtModel = '3pl',
# # focalAbilities = NULL, focalDistribution = "norm",
# # subdivisions = 5000, logistic = TRUE)
# # threePlDtf <- Dtf(cdif = threePlCdif)
```
Extract2PLMirt *Extract item discrimination and difficulties and estimate covariance estimates for 2PL items from a fitted mirt object for one or two groups*

#### Description

Extract item discrimination and difficulties and estimate covariance estimates for 2PL items from a fitted mirt object for one or two groups

#### Usage

```
Extract2PLMirt(mod, focal = NULL, reference = NULL)
```
# <span id="page-27-0"></span>Arguments

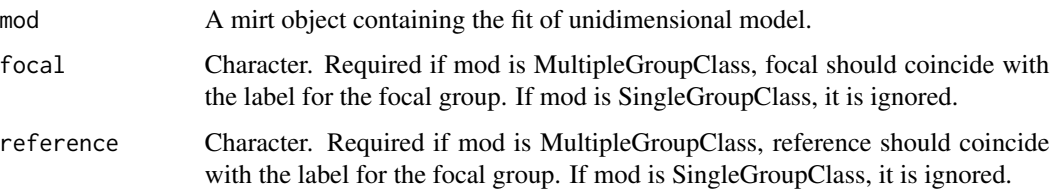

# Value

If mod contains any itemtype == "2PL", a list with the item parameters and the estimate covariances (if available). If mod is SingleGroupClass, the list contains the item parameters as a matrix and the covariances as a list. If mod is MultipleGroupClass, the list contains the item parameters and covariances for the focal and reference groups only.

# Examples

```
library(mirt)
data <- expand.table(LSAT7)
(mod1 <- mirt(data, model = 1, itemtype = "2PL", SE = TRUE))
(DFIT:::Extract2PLMirt(mod1))
```
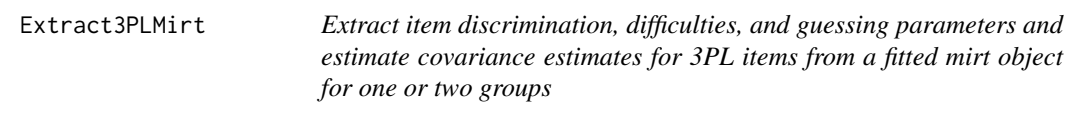

# Description

Extract item discrimination, difficulties, and guessing parameters and estimate covariance estimates for 3PL items from a fitted mirt object for one or two groups

# Usage

```
Extract3PLMirt(mod, focal = NULL, reference = NULL)
```
# Arguments

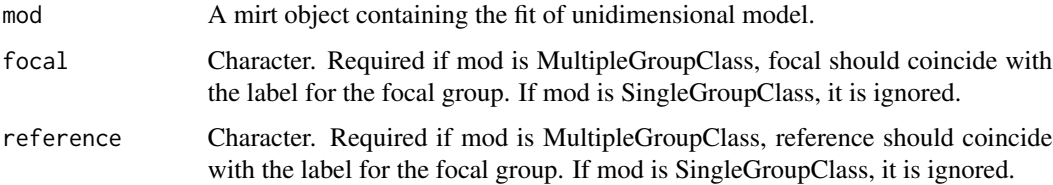

# <span id="page-28-0"></span>Extract4PLMirt 29

# Value

If mod contains any itemtype == "3PL", a list with the item parameters and the estimate covariances (if available). If mod is SingleGroupClass, the list contains the item parameters as a matrix and the covariances as a list. If mod is MultipleGroupClass, the list contains the item parameters and covariances for the focal and reference groups only.

# Examples

```
library(mirt)
data <- expand.table(LSAT7)
(mod1 <- mirt(data, model = 1, itemtype = "3PL", SE = TRUE))
(DFIT:::Extract3PLMirt(mod1))
```
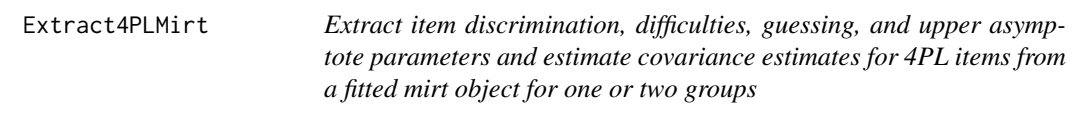

#### Description

Extract item discrimination, difficulties, guessing, and upper asymptote parameters and estimate covariance estimates for 4PL items from a fitted mirt object for one or two groups

#### Usage

```
Extract4PLMirt(mod, focal = NULL, reference = NULL)
```
# Arguments

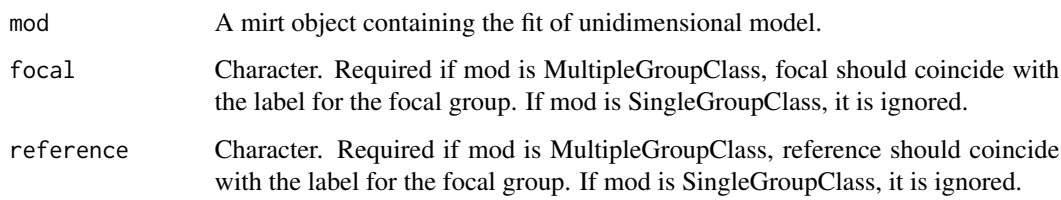

# Value

If mod contains any itemtype  $==$  "4PL", a list with the item parameters and the estimate covariances (if available). If mod is SingleGroupClass, the list contains the item parameters as a matrix and the covariances as a list. If mod is MultipleGroupClass, the list contains the item parameters and covariances for the focal and reference groups only.

# Examples

```
library(mirt)
data <- expand.table(LSAT7)
(mod1 <- mirt(data, model = 1, itemtype = "4PL", SE = TRUE))
(DFIT:::Extract4PLMirt(mod1))
```
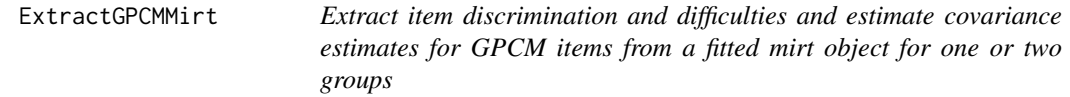

# Description

Extract item discrimination and difficulties and estimate covariance estimates for GPCM items from a fitted mirt object for one or two groups

#### Usage

ExtractGPCMMirt(mod, focal = NULL, reference = NULL)

# Arguments

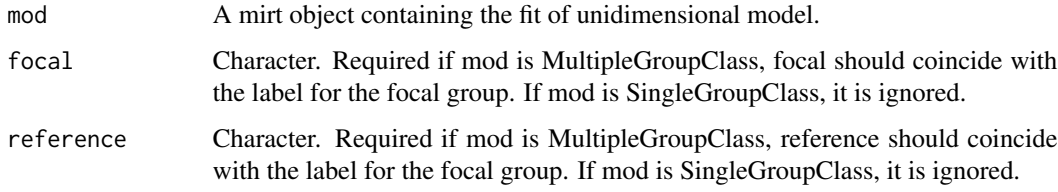

# Value

If mod contains any itemtype == "gpcm", a list with the item parameters and the estimate covariances (if available). If mod is SingleGroupClass, the list contains the item parameters as a matrix and the covariances as a list. If mod is MultipleGroupClass, the list contains the item parameters and covariances for the focal and reference groups only.

# Examples

```
library(mirt)
(mod1 <- mirt(Science, model = 1, itemtype = "gpcm", SE = TRUE))
(DFIT:::ExtractGPCMMirt(mod1))
```
<span id="page-29-0"></span>

<span id="page-30-0"></span>ExtractGRMMirt *Extract item discrimination and difficulties and estimate covariance estimates for GRM items from a fitted mirt object for one or two groups*

# Description

Extract item discrimination and difficulties and estimate covariance estimates for GRM items from a fitted mirt object for one or two groups

# Usage

ExtractGRMMirt(mod, focal = NULL, reference = NULL)

#### Arguments

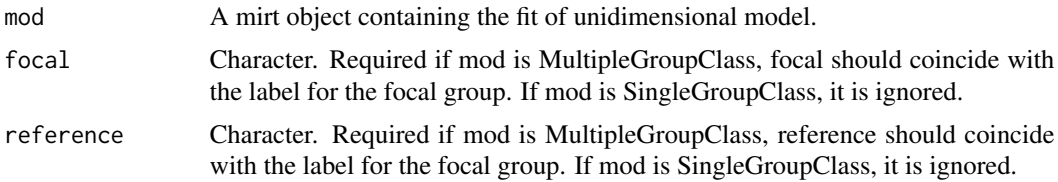

# Value

If mod contains any itemtype == "graded", a list with the item parameters and the estimate covariances (if available). If mod is SingleGroupClass, the list contains the item parameters as a matrix and the covariances as a list. If mod is MultipleGroupClass, the list contains the item parameters and covariances for the focal and reference groups only.

# Examples

```
library(mirt)
(mod1 <- mirt(Science, model = 1, itemtype = "graded", SE = TRUE))
(DFIT:::ExtractGRMMirt(mod1))
```
ExtractMirtPars *Extracts the item parameters from a unidimensional mirt model*

#### Description

Extracts the item parameters from a unidimensional mirt model

#### Usage

```
ExtractMirtPars(mod, focal = NULL, reference = NULL)
```
# <span id="page-31-0"></span>Arguments

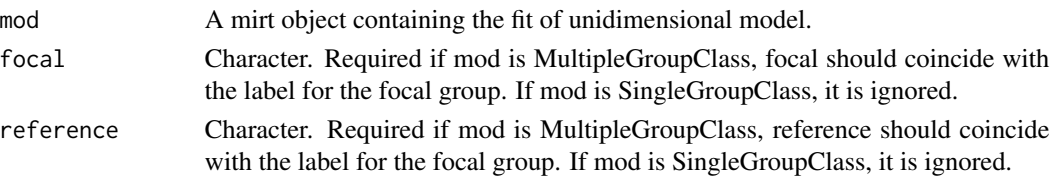

# Value

If mod contains any itemtype == "gpcm", a list with the item parameters and the estimate covariances (if available). If mod is SingleGroupClass, the list contains the item parameters as a matrix and the covariances as a list. If mod is MultipleGroupClass, the list contains the item parameters and covariances for the focal and reference groups only.

# Examples

```
library(mirt)
(mod1 <- mirt(Science, model = 1, itemtype = c("graded", "graded", "gpcm", "gpcm"), SE = TRUE))
(ExtractMirtPars(mod1))
```
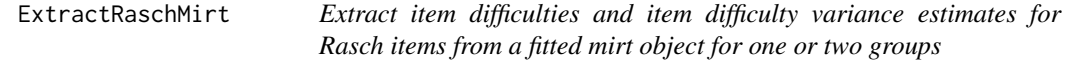

# Description

Extract item difficulties and item difficulty variance estimates for Rasch items from a fitted mirt object for one or two groups

# Usage

ExtractRaschMirt(mod, focal = NULL, reference = NULL)

#### Arguments

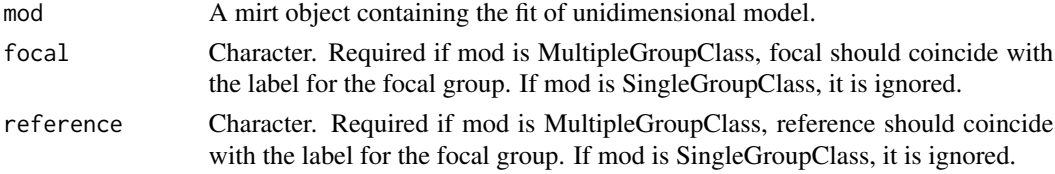

# Value

If mod contains any itemtype == "Rasch", a list with the item parameters and the estimate covariances (if available). If mod is SingleGroupClass, the list contains the item parameters as a matrix and the covariances as a list. If mod is MultipleGroupClass, the list contains the item parameters and covariances for the focal and reference groups only.

# Examples

```
library(mirt)
data <- expand.table(LSAT7)
(mod1 <- mirt(data, model = 1, itemtype = "Rasch", SE = TRUE))
(DFIT:::ExtractRaschMirt(mod1))
```
#### Ipr *Item parameter replication*

# Description

Generates a sample of item parameters assuming multivariate normality of estimates

# Usage

```
Ipr(itemParameters, itemCovariances, nReplicates = 5000)
```
# Arguments

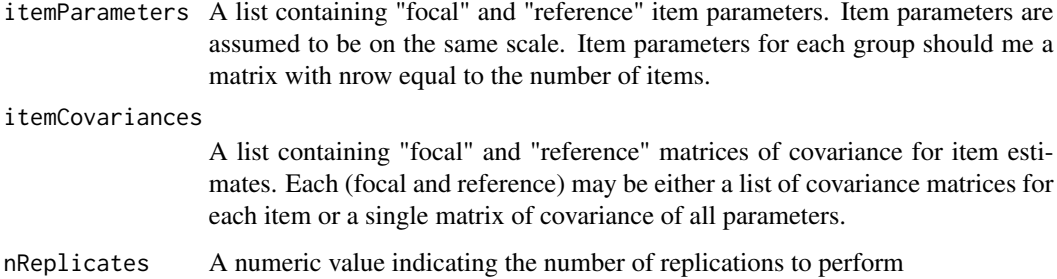

# Value

itemParameters A list with item parameters for focal and reference groups

#### Author(s)

Victor H. Cervantes <vhcervantesb at unal.edu.co>

# References

Oshima, T., Raju, N. & Nanda, A. (2006). A new method for assessing the statistical significance in the Differential Functioning of Items and Tests (DFIT) framework. Journal of educational measurement, 43(1), 1-17. doi:10.1111/j.1745-3984.2006.00001.x

<span id="page-32-0"></span>**Ipr** 33

### Examples

```
# # Not run
# #
# # data(dichotomousItemParameters)
# # threePlParameters <- dichotomousItemParameters
# # isNot3Pl <- ((dichotomousItemParameters[['focal']][, 3] == 0) |
# # (dichotomousItemParameters[['reference']][, 3] == 0))
# #
# # threePlParameters[['focal']] <- threePlParameters[['focal']][!isNot3Pl, ]
##threePlParameters[['reference']] <- threePlParameters[['reference']][!isNot3Pl, ]
# # threePlParameters[['focal']][, 3] <- threePlParameters[['focal']][, 3] + 0.1
# # threePlParameters[['reference']][, 3] <- threePlParameters[['reference']][, 3] + 0.1
# # threePlParameters[['focal']][, 2] <- threePlParameters[['focal']][, 2] + 1.5
# # threePlParameters[['reference']][, 2] <- threePlParameters[['reference']][, 2] + 1.5
# # threePlParameters[['focal']] <- threePlParameters[['focal']][-c(12, 16, 28), ]
# # threePlParameters[['reference']] <- threePlParameters[['reference']][-c(12, 16, 28), ]
# #
# # threePlAse <- list()
# # threePlAse[["focal"]] <- AseIrt(itemParameters = threePlParameters[["focal"]],
# # logistic = TRUE,
# # sampleSize = 10000,
# # irtModel = "3pl")
# # threePlAse[["reference"]] <- AseIrt(itemParameters = threePlParameters[["reference"]],
# # logistic = TRUE,
# # sampleSize = 15000,
# # irtModel = "3pl")
# #
# # set.seed(41568)
# # threePlIpr <- Ipr(itemParameters = threePlParameters, itemCovariances = threePlAse,
# # nReplicates = 100)
```
IprMh *Mantel Haenszel for Item parameter replication*

#### Description

Calculates the Mantel-Haenszel theoretical parameter under IRT assumptions on a list of item parameters such as those produced by the Ipr function

### Usage

```
IprMh(
  itemParameterList,
  irtModel = "2pl",focalDistribution = "norm",
  focalDistrExtra = list(mean = 0, sd = 1),
  referenceDistribution = "norm",
  referenceDistrExtra = list(mean = 0, sd = 1),
```
<span id="page-33-0"></span>

#### IprMh 35

```
groupRatio = 1,
  subdivisions = 5000,
  logistic = TRUE
\mathcal{L}
```
# Arguments

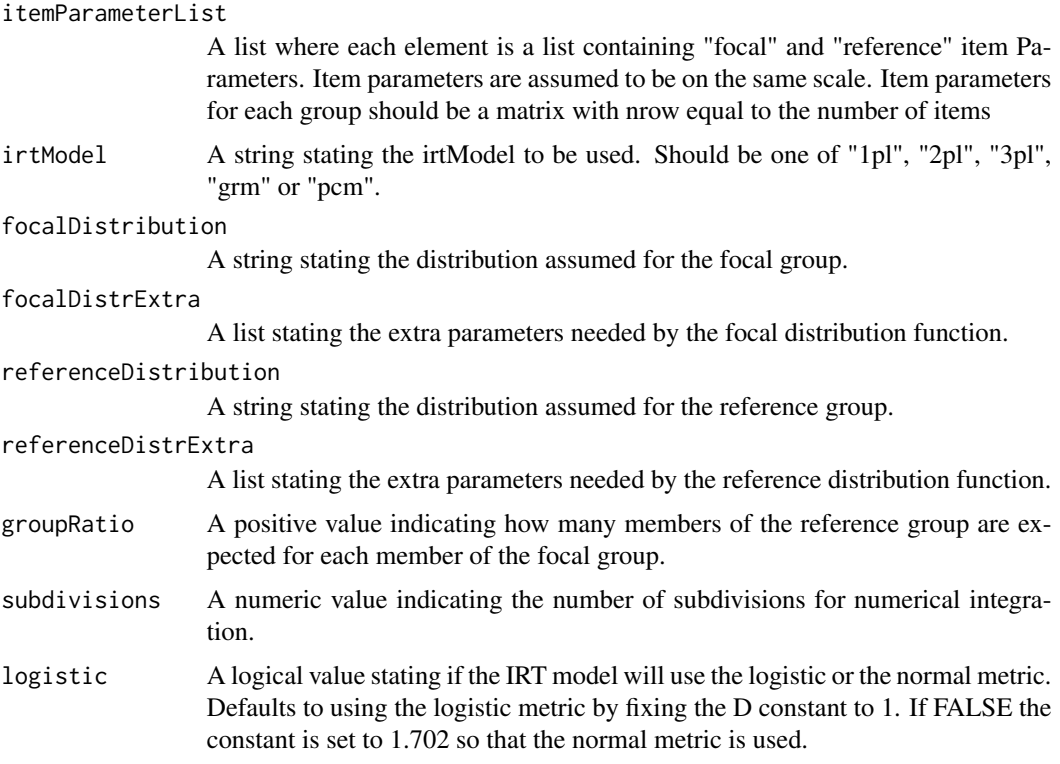

# Value

mh A numeric matrix with the Mantel Haenszel values for all the item parameter in each set of itemParameterList

# Author(s)

Victor H. Cervantes <vhcervantesb at unal.edu.co>

# References

Oshima, T., Raju, N. & Nanda, A. (2006). A new method for assessing the statistical significance in the Differential Functioning of Items and Tests (DFIT) framework. Journal of educational measurement, 43(1), 1-17. doi:10.1111/j.1745-3984.2006.00001.x

Roussos, L., Schnipke, D. & Pashley, P. (1999). A generalized formula for the Mantel-Haenszel Differential Item Functioning parameter. Journal of educational and behavioral statistics, 24(3), 293–322. doi:10.3102/10769986024003293

# Examples

```
# # Not run
# #
# # data(dichotomousItemParameters)
# # threePlParameters <- dichotomousItemParameters
# # isNot3Pl <- ((dichotomousItemParameters[['focal']][, 3] == 0) |
# # (dichotomousItemParameters[['reference']][, 3] == 0))
# #
# # threePlParameters[['focal']] <- threePlParameters[['focal']][!isNot3Pl, ]
##threePlParameters[['reference']] <- threePlParameters[['reference']][!isNot3Pl, ]
# # threePlParameters[['focal']][, 3] <- threePlParameters[['focal']][, 3] + 0.1
# # threePlParameters[['reference']][, 3] <- threePlParameters[['reference']][, 3] + 0.1
# # threePlParameters[['focal']][, 2] <- threePlParameters[['focal']][, 2] + 1.5
# # threePlParameters[['reference']][, 2] <- threePlParameters[['reference']][, 2] + 1.5
# # threePlParameters[['focal']] <- threePlParameters[['focal']][-c(12, 16, 28), ]
# # threePlParameters[['reference']] <- threePlParameters[['reference']][-c(12, 16, 28), ]
# #
# # threePlAse <- list()
# # threePlAse[["focal"]] <- AseIrt(itemParameters = threePlParameters[["focal"]],
# # logistic = TRUE,
# # sampleSize = 10000,
# # irtModel = "3pl")
# # threePlAse[["reference"]] <- AseIrt(itemParameters = threePlParameters[["reference"]],
# # logistic = TRUE,
# # sampleSize = 10000,
# # irtModel = "3pl")
# #
# # set.seed(41568)
# # threePlIpr <- Ipr(itemParameters = threePlParameters, itemCovariances = threePlAse,
# # nReplicates = 100)
# #
# # threePlMhIpr <- IprMh(itemParameterList = threePlIpr, irtModel = '3pl', logistic = TRUE)
```
IprNcdif *NCDIF for Item parameter replication*

#### Description

Calculates the NCDIF index on a list of item parameters such as those produced by the Ipr function

# Usage

```
IprNcdif(
 itemParameterList,
  irtModel = "2pl",focalAbilities = NULL,
  focalDistribution = "norm",
  subdivisions = 5000,
```
<span id="page-35-0"></span>

#### IprNcdif 37

```
logistic = TRUE,
  focalDistrExtra = list(mean = 0, sd = 1)
)
```
#### Arguments

```
itemParameterList
                  A list where each element is a list containing "focal" and "reference" item Pa-
                  rameters. Item parameters are assumed to be on the same scale. Item parameters
                  for each group should be a matrix with nrow equal to the number of items.
irtModel A string stating the irtModel to be used. Should be one of "1pl", "2pl", "3pl",
                  "grm" or "pcm".
focalAbilities If NULL, NCDIF is calculated by numerical integration of focal distribution. If
                  not NULL, must be a numerical vector containing the abilities for the individuals
                  in the focal group.
```
#### focalDistribution

A string stating the distribution name to be used for integrating. Only used if focalAbilities is NULL.

- subdivisions A numeric value indicating the number of subdivisions for numerical integration. Only used if focalAbilities is NULL.
- logistic A logical value stating if the IRT model will use the logistic or the normal metric. Defaults to using the logistic metric by fixing the D constant to 1. If FALSE the constant is set to 1.702 so that the normal metric is used.

# focalDistrExtra

A list stating the extra parameters needed by the focal distribution function.

#### Value

ncdif A numeric matrix with the NCDIF values for all the item parameter in each set of itemParameterList

# Author(s)

Victor H. Cervantes <vhcervantesb at unal.edu.co>

#### References

Oshima, T., Raju, N. & Nanda, A. (2006). A new method for assessing the statistical significance in the Differential Functioning of Items and Tests (DFIT) framework. Journal of educational measurement, 43(1), 1-17. doi:10.1111/j.1745-3984.2006.00001.x

#### Examples

```
# # Not run
# #
# # data(dichotomousItemParameters)
# # threePlParameters <- dichotomousItemParameters
# # isNot3Pl <- ((dichotomousItemParameters[['focal']][, 3] == 0) |
# # (dichotomousItemParameters[['reference']][, 3] == 0))
```
# # #

```
# # threePlParameters[['focal']] <- threePlParameters[['focal']][!isNot3Pl, ]
##threePlParameters[['reference']] <-threePlParameters[['reference']][!isNot3Pl, ]<br>##threePlParameters[['focal']][, 3] <-threePlParameters[['focal']][, 3] + 0.1
                                      # # threePlParameters[['focal']][, 3] <- threePlParameters[['focal']][, 3] + 0.1
# # threePlParameters[['reference']][, 3] <- threePlParameters[['reference']][, 3] + 0.1
# # threePlParameters[['focal']][, 2] <- threePlParameters[['focal']][, 2] + 1.5
# # threePlParameters[['reference']][, 2] <- threePlParameters[['reference']][, 2] + 1.5
# # threePlParameters[['focal']] <- threePlParameters[['focal']][-c(12, 16, 28), ]
##threePlParameters[['reference']] <- threePlParameters[['reference']][-c(12, 16, 28), ]
# #
# # threePlAse <- list()
# # threePlAse[["focal"]] <- AseIrt(itemParameters = threePlParameters[["focal"]],
# # logistic = TRUE,
# # sampleSize = 10000,
# # irtModel = "3pl")
# # threePlAse[["reference"]] <- AseIrt(itemParameters = threePlParameters[["reference"]],
# # logistic = TRUE,
# # sampleSize = 10000,
# # irtModel = "3pl")
# #
# # set.seed(41568)
# # threePlIpr <- Ipr(itemParameters = threePlParameters, itemCovariances = threePlAse,
# # nReplicates = 100)
# #
# # threePlNcdifIpr <- IprNcdif(itemParameterList = threePlIpr, irtModel = '3pl', logistic = TRUE)
```
IprSam *Signed Area Measure for Item parameter replication*

#### Description

Calculates Raju's Signed Area Measure index on a list of item parameters such as those produced by the Ipr function

#### Usage

```
IprSam(
  itemParameterList,
  irtModel = "2pl",subdivisions = 5000,
  logistic = TRUE
)
```
#### **Arguments**

```
itemParameterList
```
A list where each element is a list containing "focal" and "reference" item Parameters. Item parameters are assumed to be on the same scale. Item parameters for each group should be a matrix with nrow equal to the number of items.

<span id="page-37-0"></span>

#### IprSam 39

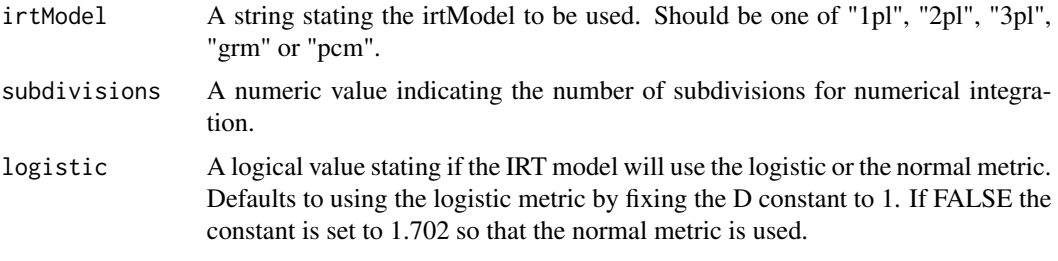

# Value

sam A numeric matrix with the Signed Area Measure values for all the item parameter in each set of itemParameterList

#### Author(s)

Victor H. Cervantes <vhcervantesb at unal.edu.co>

# References

Raju, N. (1988). The area between two item characteristic cureves. Psychometricka, 53(4), 495– 502. doi:10.1007/bf02294403

Oshima, T., Raju, N. & Nanda, A. (2006). A new method for assessing the statistical significance in the Differential Functioning of Items and Tests (DFIT) framework. Journal of educational measurement, 43(1), 1–17. doi:10.1111/j.1745-3984.2006.00001.x

# Examples

```
# # Not run
# #
# # data(dichotomousItemParameters)
# # threePlParameters <- dichotomousItemParameters
# # isNot3Pl <- ((dichotomousItemParameters[['focal']][, 3] == 0) |
# # (dichotomousItemParameters[['reference']][, 3] == 0))
# #
# # threePlParameters[['focal']] <- threePlParameters[['focal']][!isNot3Pl, ]
# # threePlParameters[['reference']] <- threePlParameters[['reference']][!isNot3Pl, ]
# # threePlParameters[['focal']][, 3] <- threePlParameters[['focal']][, 3] + 0.1
# # threePlParameters[['reference']][, 3] <- threePlParameters[['reference']][, 3] + 0.1
# # threePlParameters[['focal']][, 2] <- threePlParameters[['focal']][, 2] + 1.5
# # threePlParameters[['reference']][, 2] <- threePlParameters[['reference']][, 2] + 1.5
# # threePlParameters[['focal']] <- threePlParameters[['focal']][-c(12, 16, 28), ]
##threePlParameters[['reference']] <- threePlParameters[['reference']][-c(12, 16, 28), ]
# #
# # threePlAse <- list()
# # threePlAse[["focal"]] <- AseIrt(itemParameters = threePlParameters[["focal"]],
# # logistic = TRUE,
# # sampleSize = 10000,
# # irtModel = "3pl")
# # threePlAse[["reference"]] <- AseIrt(itemParameters = threePlParameters[["reference"]],
# # logistic = TRUE,
```

```
# # sampleSize = 10000,
# # irtModel = "3pl")
# #
# # set.seed(41568)
# # threePlIpr <- Ipr(itemParameters = threePlParameters, itemCovariances = threePlAse,
# # nReplicates = 100)
# #
# # threePlSamIpr <- IprSam(itemParameterList = threePlIpr, irtModel = '3pl', logistic = TRUE)
```
IprUam *Unsigned Area Measure for Item parameter replication*

#### Description

Calculates Raju's Unsigned Area Measure index on a list of item parameters such as those produced by the Ipr function

#### Usage

```
IprUam(
  itemParameterList,
  irtModel = "2pl",subdivisions = 5000,
  logistic = TRUE
)
```
### **Arguments**

itemParameterList A list where each element is a list containing "focal" and "reference" item Parameters. Item parameters are assumed to be on the same scale. Item parameters for each group should be a matrix with nrow equal to the number of items.

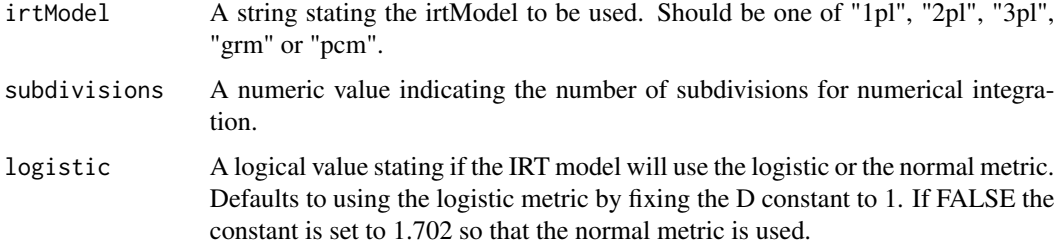

# Value

uam A numeric matrix with the Unsigned Area Measure values for all the item parameter in each set of itemParameterList

<span id="page-39-0"></span>

#### IprUam 41

#### Author(s)

Victor H. Cervantes <vhcervantesb at unal.edu.co>

# References

Raju, N. (1988). The area between two item characteristic cureves. Psychometricka, 53(4), 495– 502. doi:10.1007/bf02294403

Oshima, T., Raju, N. & Nanda, A. (2006). A new method for assessing the statistical significance in the Differential Functioning of Items and Tests (DFIT) framework. Journal of educational measurement, 43(1), 1-17. doi:10.1111/j.1745-3984.2006.00001.x

### Examples

```
# # Not run
# #
# # data(dichotomousItemParameters)
# # threePlParameters <- dichotomousItemParameters
# # isNot3Pl <- ((dichotomousItemParameters[['focal']][, 3] == 0) |
# # (dichotomousItemParameters[['reference']][, 3] == 0))
# #
# # threePlParameters[['focal']] <- threePlParameters[['focal']][!isNot3Pl, ]
##threePlParameters[['reference']] <- threePlParameters[['reference']][!isNot3Pl, ]
# # threePlParameters[['focal']][, 3] <- threePlParameters[['focal']][, 3] + 0.1
# # threePlParameters[['reference']][, 3] <- threePlParameters[['reference']][, 3] + 0.1
# # threePlParameters[['focal']][, 2] <- threePlParameters[['focal']][, 2] + 1.5
# # threePlParameters[['reference']][, 2] <- threePlParameters[['reference']][, 2] + 1.5
# # threePlParameters[['focal']] <- threePlParameters[['focal']][-c(12, 16, 28), ]
# # threePlParameters[['reference']] <- threePlParameters[['reference']][-c(12, 16, 28), ]
# #
# # threePlAse <- list()
# # threePlAse[["focal"]] <- AseIrt(itemParameters = threePlParameters[["focal"]],
# # logistic = TRUE,
# # sampleSize = 10000,
# # irtModel = "3pl")
# # threePlAse[["reference"]] <- AseIrt(itemParameters = threePlParameters[["reference"]],
# # logistic = TRUE,
# # sampleSize = 10000,
# # irtModel = "3pl")
# #
# # set.seed(41568)
# # threePlIpr <- Ipr(itemParameters = threePlParameters, itemCovariances = threePlAse,
# # nReplicates = 100)
# #
# # threePlUamIpr <- IprUam(itemParameterList = threePlIpr, irtModel = '3pl', logistic = TRUE)
```
<span id="page-41-0"></span>IrtMh *Calculates the Mantel-Haenszel theoretical parameter when a dichotomous IRT model holds*

# Description

Calculates the Mantel-Haenszel theoretical parameter when a dichotomous IRT model holds

# Usage

```
IrtMh(
  itemParameters,
  irtModel = "2pl",focalDistribution = "norm",
  referenceDistribution = "norm",
  focalDistrExtra = list(mean = 0, sd = 1),
  referenceDistrExtra = list(mean = 0, sd = 1),
  groupRatio = 1,
  logistic = TRUE,
  subdivisions = 5000
)
```
# Arguments

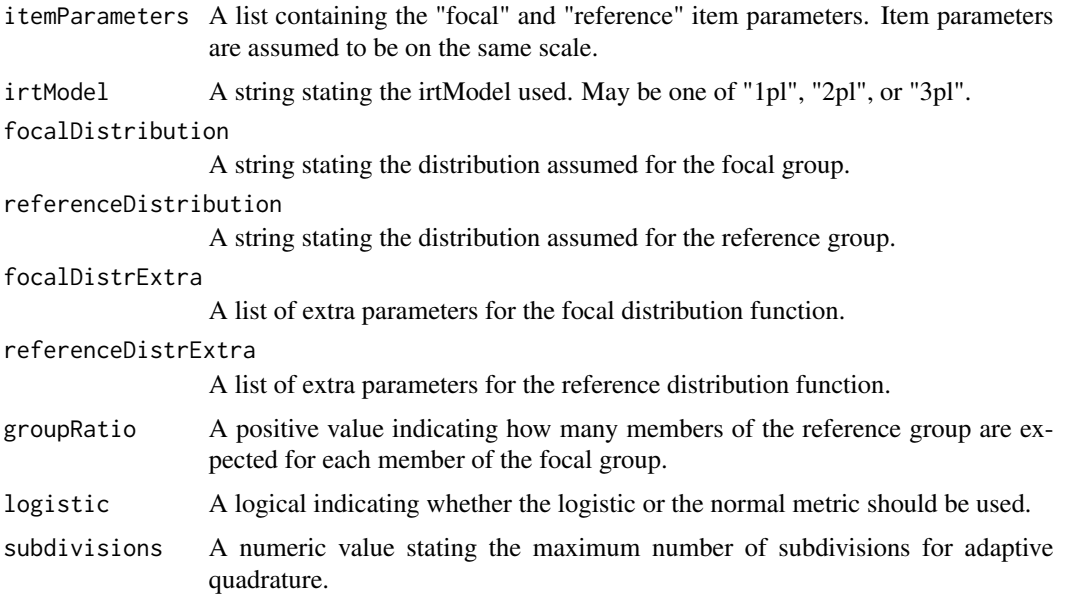

#### Value

mh A list containing the asymptotic matrices for each item

#### <span id="page-42-0"></span>Nedif and the set of the set of the set of the set of the set of the set of the set of the set of the set of the set of the set of the set of the set of the set of the set of the set of the set of the set of the set of the

#### Author(s)

Victor H. Cervantes <vhcervantesb at unal.edu.co>

### References

Roussos, L., Schnipke, D. & Pashley, P. (1999). A generalized formula for the Mantel-Haenszel Differential Item Functioning parameter. Journal of educational and behavioral statistics, 24(3), 293–322. doi:10.3102/10769986024003293

# Examples

```
data(dichotomousItemParameters)
threePlParameters <- dichotomousItemParameters
isNot3Pl <- ((dichotomousItemParameters[['focal']][, 3] == 0) |
                     (dichotomousItemParameters[['reference']][, 3] == 0))
threePlParameters[['focal']] <- threePlParameters[['focal']][!isNot3Pl, ]
threePlParameters[['reference']] <- threePlParameters[['reference']][!isNot3Pl, ]
threePlParameters[['focal']][, 3] <- threePlParameters[['focal']][, 3] + 0.1
threePlParameters[['reference']][, 3] <- threePlParameters[['reference']][, 3] + 0.1
threePlParameters[['focal']][, 2] <- threePlParameters[['focal']][, 2] + 1.5
threePlParameters[['reference']][, 2] <- threePlParameters[['reference']][, 2] + 1.5
threePlParameters[['focal']] <- threePlParameters[['focal']][-c(12, 16, 28), ]
threePlParameters[['reference']] <- threePlParameters[['reference']][-c(12, 16, 28), ]
threePlMh <- IrtMh(itemParameters = threePlParameters, irtModel = "3pl",
                  focalDistribution = "norm", referenceDistribution = "norm",
                  focalDistrExtra = list(mean = 0, sd = 1),
                  referenceDistrExtra = list(mean = 0, sd = 1), groupRatio = 1,
                  logistic = FALSE)
```
Ncdif *Calculates NCDIF index for an item with given item parameters of focal and reference groups.*

#### **Description**

Calculates NCDIF index for an item with given item parameters of focal and reference groups.

#### Usage

```
Ncdif(
  itemParameters,
  irtModel = "2pl",focalAbilities = NULL,
  focalDistribution = "norm",
```

```
subdivisions = 5000,
  logistic = TRUE,
  focalDistrExtra = list(mean = 0, sd = 1)
\lambda
```
# Arguments

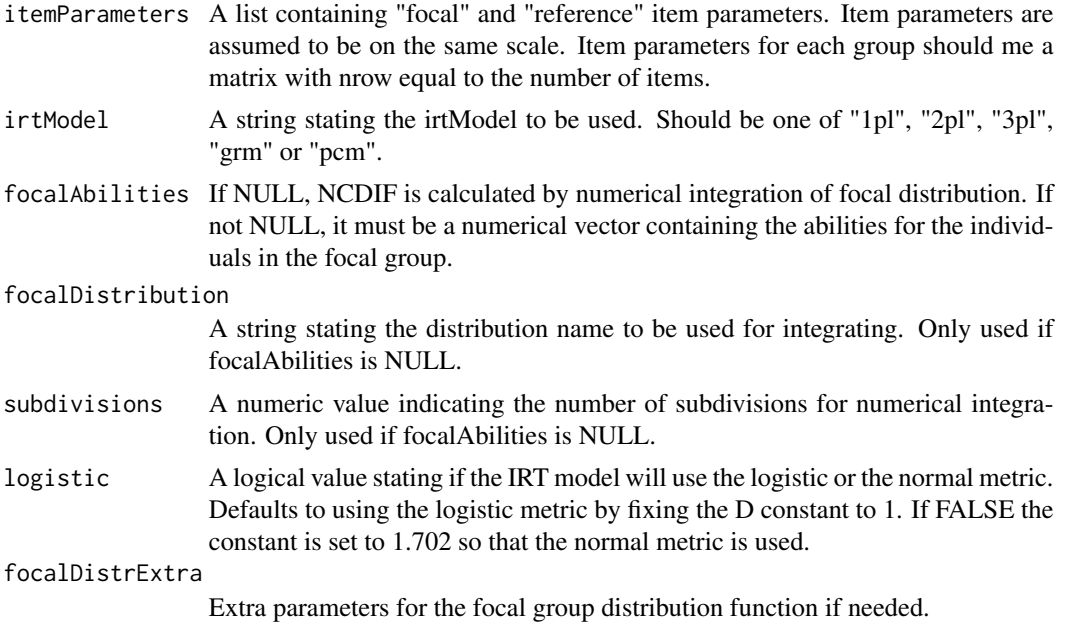

#### Value

ncdif Numeric vector with the NCDIF index value for each item.

#### Author(s)

Victor H. Cervantes <vhcervantesb at unal.edu.co>

#### References

Raju, N. S., van der Linden, W. J., & Fleer, P. F. (1995). IRT-based internal measures of differential functioning of items and tests. Applied Psychological Measurement, 19, 353–368. doi:10.1177/014662169501900405

# Examples

```
data(dichotomousItemParameters)
threePlParameters <- dichotomousItemParameters
isNot3Pl <- ((dichotomousItemParameters[['focal']][, 3] == 0) |
                    (dichotomousItemParameters[['reference']][, 3] == 0))
threePlParameters[['focal']] <- threePlParameters[['focal']][!isNot3Pl, ]
```

```
threePlParameters[['reference']] <- threePlParameters[['reference']][!isNot3Pl, ]
threePlParameters[['focal']][, 3] <- threePlParameters[['focal']][, 3] + 0.1
threePlParameters[['reference']][, 3] <- threePlParameters[['reference']][, 3] + 0.1
threePlParameters[['focal']][, 2] <- threePlParameters[['focal']][, 2] + 1.5
threePlParameters[['reference']][, 2] <- threePlParameters[['reference']][, 2] + 1.5
threePlParameters[['focal']] <- threePlParameters[['focal']][-c(12, 16, 28), ]
threePlParameters[['reference']] <- threePlParameters[['reference']][-c(12, 16, 28), ]
threePlNcdif <- Ncdif(itemParameters = threePlParameters, irtModel = '3pl',
                     focalAbilities = NULL, focalDistribution = "norm",
                     subdivisions = 5000, logistic = TRUE)
```
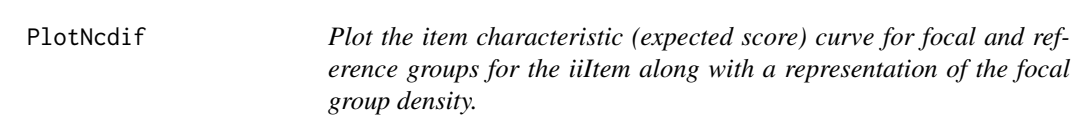

# Description

Plot the item characteristic (expected score) curve for focal and reference groups for the iiItem along with a representation of the focal group density.

#### Usage

```
PlotNcdif(
  iiItem,
  itemParameters,
  irtModel = "2pl",logistic = TRUE,
  plotDensity = FALSE,
  focalAbilities = NULL,
  focalDistribution = "norm",
  focalDistrExtra = list(mean = 0, sd = 1),
  from = -5,
  to = 5,
  thetaInt = 0.01,
  colour = TRUE,
  highColour = "blue",
  main = "",xlab = "Ability",
 ylab = "Probability",
  iccText = "Group ICCs",
  focalIccText = "Focal group ICC",
  referenceIccText = "Reference group ICC",
  focalDensityText = "Focal group density"
)
```
# Arguments

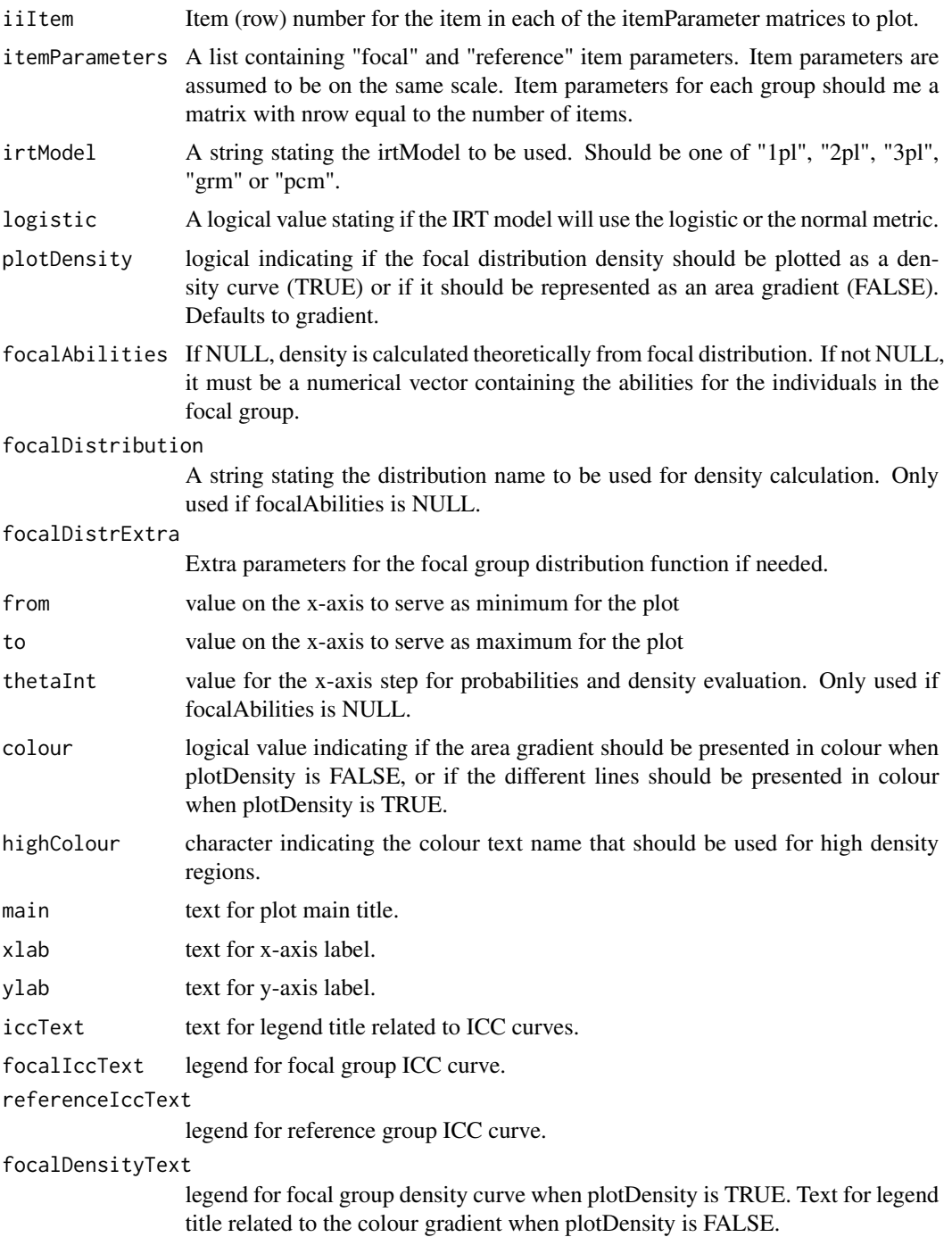

# Value

plotNCDIF A ggplot object for the plot

#### <span id="page-46-0"></span>Author(s)

Victor H. Cervantes <vhcervantesb at unal.edu.co>

#### Examples

data(dichotomousItemParameters)

```
threePlParameters <- dichotomousItemParameters
isNot3Pl <- ((dichotomousItemParameters[['focal']][, 3] == 0) |
                     (dichotomousItemParameters[['reference']][, 3] == 0))
threePlParameters[['focal']] <- threePlParameters[['focal']][!isNot3Pl, ]
threePlParameters[['reference']] <- threePlParameters[['reference']][!isNot3Pl, ]
threePlParameters[['focal']][, 3] <- threePlParameters[['focal']][, 3] + 0.1
threePlParameters[['reference']][, 3] <- threePlParameters[['reference']][, 3] + 0.1
threePlParameters[['focal']][, 2] <- threePlParameters[['focal']][, 2] + 1.5
threePlParameters[['reference']][, 2] <- threePlParameters[['reference']][, 2] + 1.5
threePlParameters[['focal']] <- threePlParameters[['focal']][-c(12, 16, 28), ]
threePlParameters[['reference']] <- threePlParameters[['reference']][-c(12, 16, 28), ]
# # Non Uniform - != guess DIF item
PlotNcdif(iiItem = 22, itemParameters = threePlParameters, irtModel = "3pl",
        plotDensity = FALSE, main = "Item 22 Non uniform and different guessing DIF. 3PL")
# # Uniform - != guess DIF item
PlotNcdif(iiItem = 15, itemParameters = threePlParameters, irtModel = "3pl",
         plotDensity = FALSE, main = "Item 15 Uniform and different guessing DIF. 3PL")
```
polytomousItemParameters

*Sets of focal and reference item parameters from Raju et al. (2009)*

#### **Description**

This data set contains the item parameters found in Raju, N., Fortmann-Johnson, K., Kim, W., Morris, S., Nering, M. & Oshima, T. (2009). The item parameter replication method for detecting differential functioning in the polytomous DFIT framework. Applied psychological measurement, 33(2), 133–147.

#### Usage

```
data(polytomousItemParameters)
```
#### Format

a list with 'focal' and 'reference' elements. Each is a matrix 1 row per item by 5 columns: item discrimination, four item step parameters.

#### <span id="page-47-0"></span>Source

This data set contains the item parameters based on those found in Raju et al. (2009).

# References

Raju, N., Fortmann-Johnson, K., Kim, W., Morris, S., Nering, M. & Oshima, T. (2009). The item parameter replication method for detecting differential functioning in the polytomous DFIT framework. Applied psychological measurement, 33(2), 133–147. doi: 10.1177/01466216083319514

ProductProbabilities *Calculates the product of item response probabilities for dichotomous IRT models*

#### Description

Calculates the product of item response probabilities for dichotomous IRT models

#### Usage

```
ProductProbabilities(thetaValue, itemParameters, logistic, irtModel = "3pl")
```
# Arguments

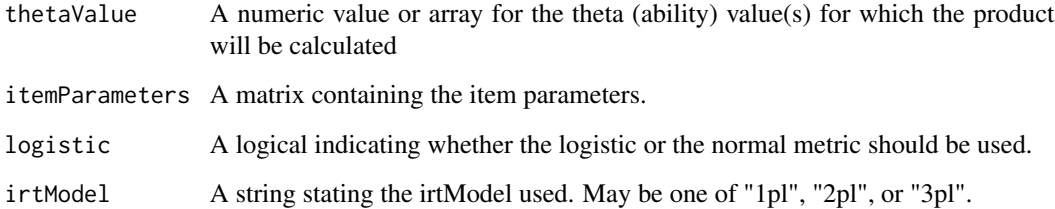

#### Value

pq A numeric matrix containing the crossed product on each thetaValue for each item.

# Author(s)

Victor H. Cervantes <vhcervantesb at unal.edu.co>

<span id="page-48-0"></span>SignedArea *Calculates Raju's Signed Area Measure index for an item with given item parameters of focal and reference groups.*

# Description

Calculates Raju's Signed Area Measure index for an item with given item parameters of focal and reference groups.

# Usage

```
SignedArea(
  itemParameters,
  irtModel = "2pl",subdivisions = 5000,
  logistic = TRUE
)
```
# Arguments

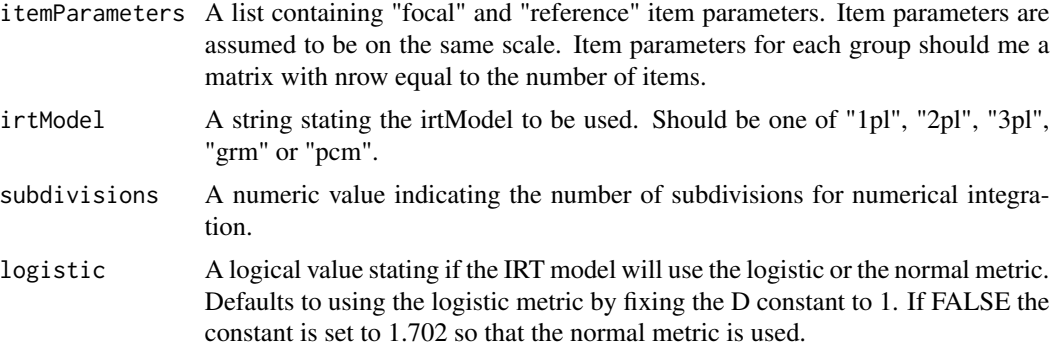

# Value

sam A numeric matrix with the Signed Area Measure values for all the item parameter in each set of itemParameterList

# Author(s)

Victor H. Cervantes <vhcervantesb at unal.edu.co>

# References

Cohen, A., Kim, S-H and Baker , F. (1993). Detection of differential item functioning in the Graded Response Moodel. Applied psychological measurement, 17(4), 335-350. doi:10.1177/014662169301700402 Raju, N. (1988). The area between two item characteristic cureves. Psychometricka, 53(4), 495– 502. doi:10.1007/bf02294403

# Examples

```
data(dichotomousItemParameters)
```

```
threePlParameters <- dichotomousItemParameters
isNot3Pl <- ((dichotomousItemParameters[['focal']][, 3] == 0) |
                     (dichotomousItemParameters[['reference']][, 3] == 0))
threePlParameters[['focal']] <- threePlParameters[['focal']][!isNot3Pl, ]
threePlParameters[['reference']] <- threePlParameters[['reference']][!isNot3Pl, ]
threePlParameters[['focal']][, 3] <- threePlParameters[['focal']][, 3] + 0.1
threePlParameters[['reference']][, 3] <- threePlParameters[['reference']][, 3] + 0.1
threePlParameters[['focal']][, 2] <- threePlParameters[['focal']][, 2] + 1.5
threePlParameters[['reference']][, 2] <- threePlParameters[['reference']][, 2] + 1.5
threePlParameters[['focal']] <- threePlParameters[['focal']][-c(12, 16, 28), ]
threePlParameters[['reference']] <- threePlParameters[['reference']][-c(12, 16, 28), ]
sam3pl <- SignedArea(itemParameters = threePlParameters, irtModel = "3pl",
                    subdivisions = 5000, logistic = TRUE)
```
UnsignedArea *Calculates Raju's Unsigned Area Measure index for an item with given item parameters of focal and reference groups.*

# **Description**

Calculates Raju's Unsigned Area Measure index for an item with given item parameters of focal and reference groups.

#### Usage

```
UnsignedArea(
  itemParameters,
  irtModel = "2pl",subdivisions = 5000,
  logistic = TRUE
)
```
# Arguments

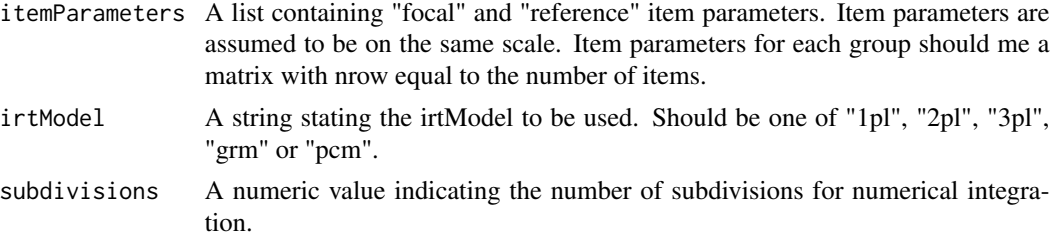

<span id="page-49-0"></span>

# UnsignedArea 51

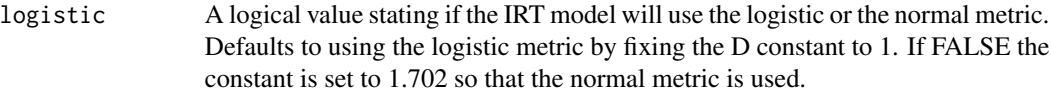

#### Value

uam A numeric matrix with the Unsigned Area Measure values for all the item parameter in each set of itemParameterList

#### Author(s)

Victor H. Cervantes <vhcervantesb at unal.edu.co>

#### References

Cohen, A., Kim, S-H and Baker , F. (1993). Detection of differential item functioning in the Graded Response Moodel. Applied psychological measurement, 17(4), 335-350. doi:10.1177/014662169301700402

Raju, N. (1988). The area between two item characteristic cureves. Psychometricka, 53(4), 495– 502. doi:10.1007/bf02294403

#### Examples

```
data(dichotomousItemParameters)
```

```
threePlParameters <- dichotomousItemParameters
isNot3Pl <- ((dichotomousItemParameters[['focal']][, 3] == 0) |
                     (dichotomousItemParameters[['reference']][, 3] == 0))
threePlParameters[['focal']] <- threePlParameters[['focal']][!isNot3Pl, ]
threePlParameters[['reference']] <- threePlParameters[['reference']][!isNot3Pl, ]
threePlParameters[['focal']][, 3] <- threePlParameters[['focal']][, 3] + 0.1
threePlParameters[['reference']][, 3] <- threePlParameters[['reference']][, 3] + 0.1
threePlParameters[['focal']][, 2] <- threePlParameters[['focal']][, 2] + 1.5
threePlParameters[['reference']][, 2] <- threePlParameters[['reference']][, 2] + 1.5
threePlParameters[['focal']] <- threePlParameters[['focal']][-c(12, 16, 28), ]
threePlParameters[['reference']] <- threePlParameters[['reference']][-c(12, 16, 28), ]
uam3pl <- UnsignedArea(itemParameters = threePlParameters, irtModel = "3pl",
                      subdivisions = 5000, logistic = TRUE)
```
# <span id="page-51-0"></span>Index

Ase1pl, [2](#page-1-0) Ase2pl, [3](#page-2-0) Ase3pl, [4](#page-3-0) AseIrt, [5](#page-4-0) Bound3PlIpr, [7](#page-6-0) Bound4PlIpr, [8](#page-7-0) Calculate1plProb, [10](#page-9-0) Calculate2plProb, [10](#page-9-0) Calculate3plProb, [11](#page-10-0) Calculate4plProb, [12](#page-11-0) CalculateGrmExp, [13](#page-12-0) CalculateItemDifferences, [13](#page-12-0) CalculatePcmExp, [14](#page-13-0) Cdif, [15](#page-14-0) CheckDiscriminations, [17](#page-16-0) CheckGuessings, [17](#page-16-0) CheckUpper, [18](#page-17-0) CrossedProbabilities, [18](#page-17-0) CutoffIpr, [19](#page-18-0) DeltaMhIrt, [22](#page-21-0) DFIT, [24](#page-23-0) dichotomousItemParameters, [25](#page-24-0) Dtf, [26](#page-25-0) Extract2PLMirt, [27](#page-26-0) Extract3PLMirt, [28](#page-27-0) Extract4PLMirt, [29](#page-28-0) ExtractGPCMMirt, [30](#page-29-0) ExtractGRMMirt, [31](#page-30-0) ExtractMirtPars, [31](#page-30-0) ExtractRaschMirt, [32](#page-31-0) Ipr, [33](#page-32-0) IprMh, [34](#page-33-0) IprNcdif, [36](#page-35-0) IprSam, [38](#page-37-0) IprUam, [40](#page-39-0)

IrtMh, [42](#page-41-0)

Ncdif, [43](#page-42-0)

PlotNcdif, [45](#page-44-0) polytomousItemParameters, [47](#page-46-0) ProductProbabilities, [48](#page-47-0)

SignedArea, [49](#page-48-0)

UnsignedArea, [50](#page-49-0)